### Hiver 2018

### Analyse d'images IMN 259

Opérations ponctuelles Par Pierre-Marc Jodoin

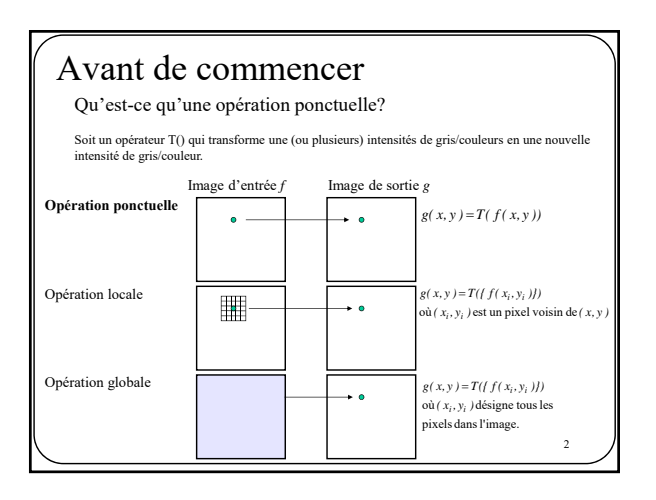

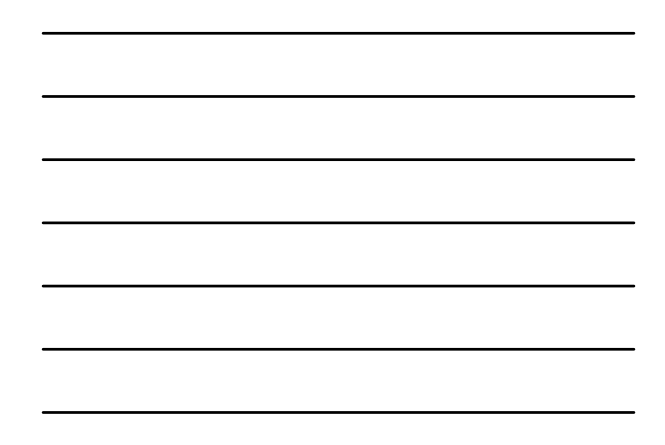

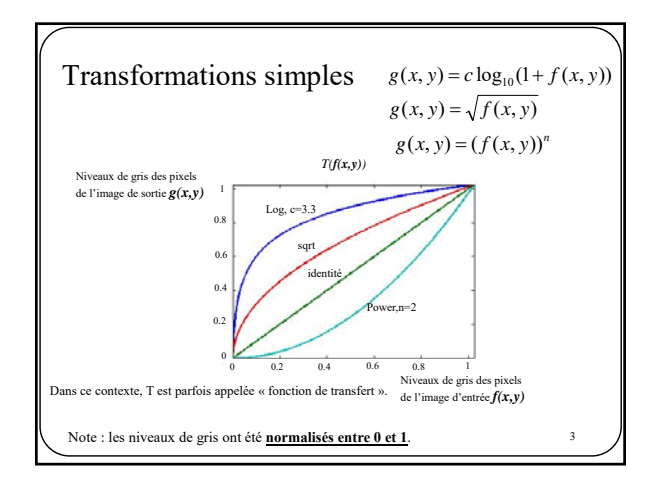

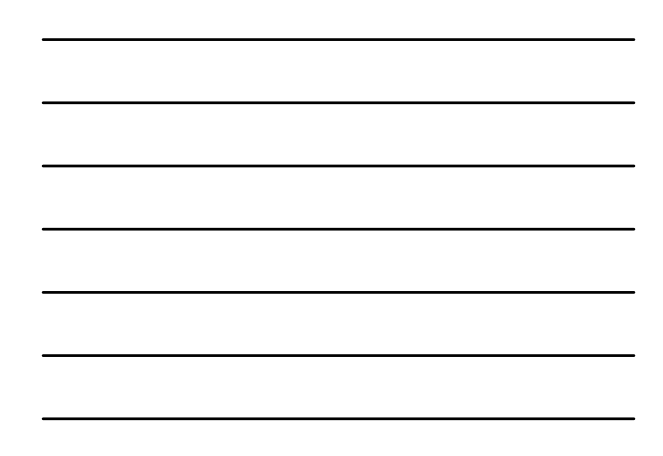

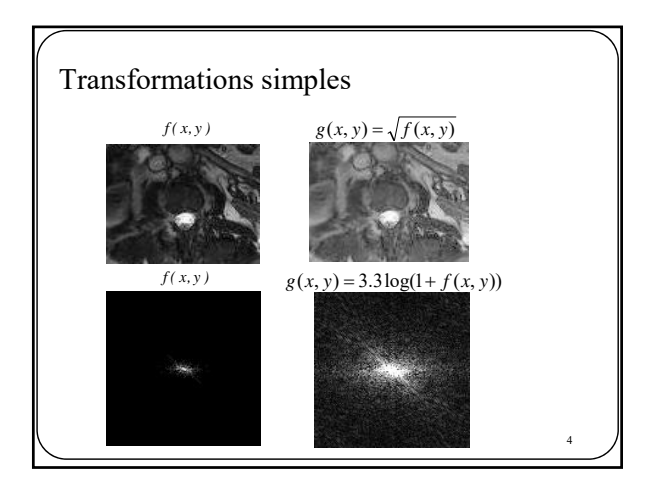

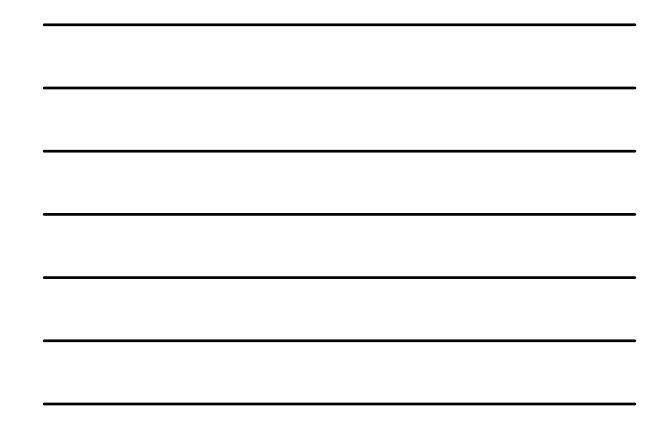

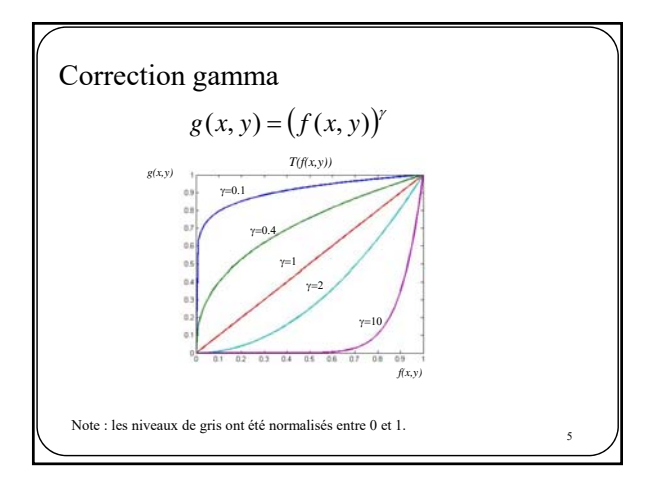

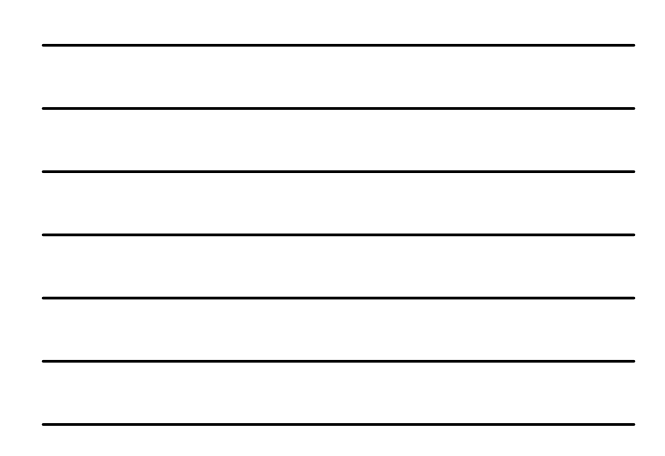

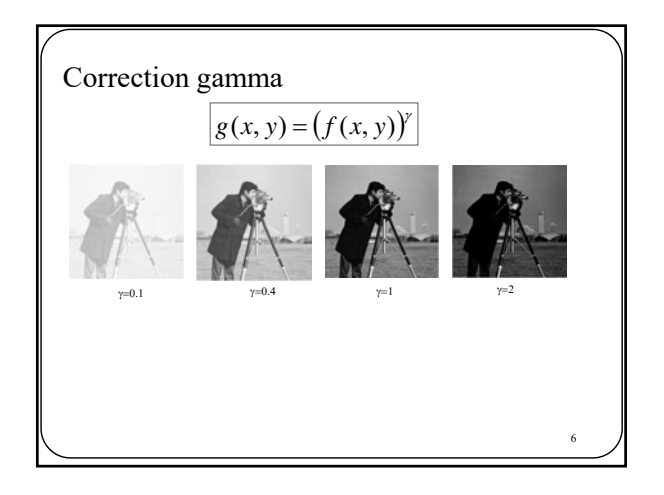

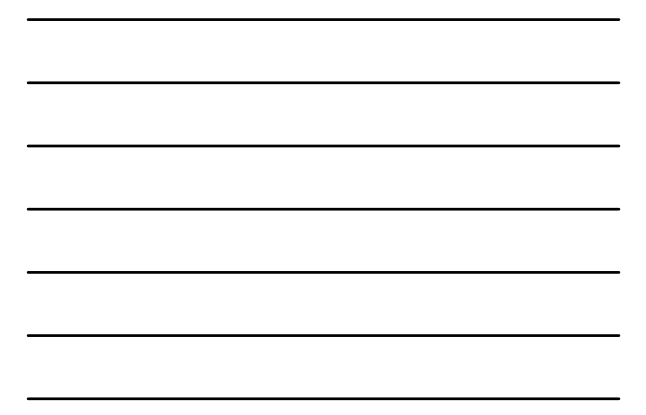

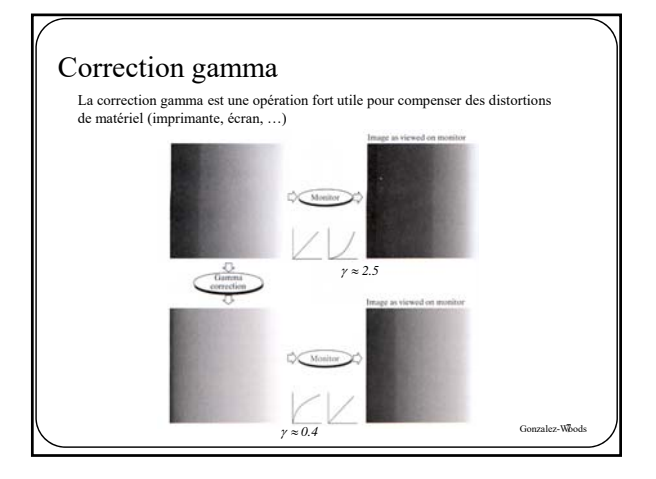

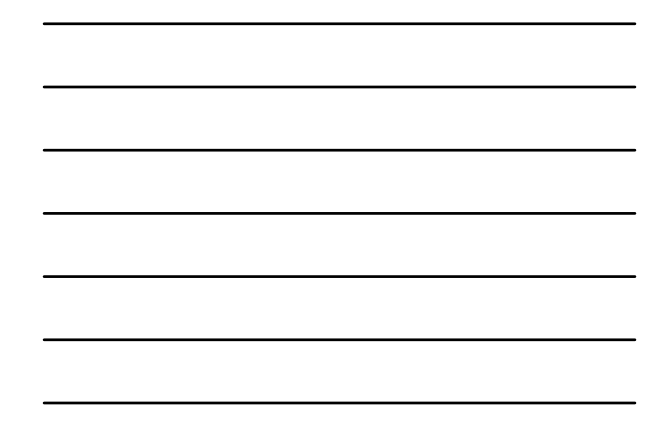

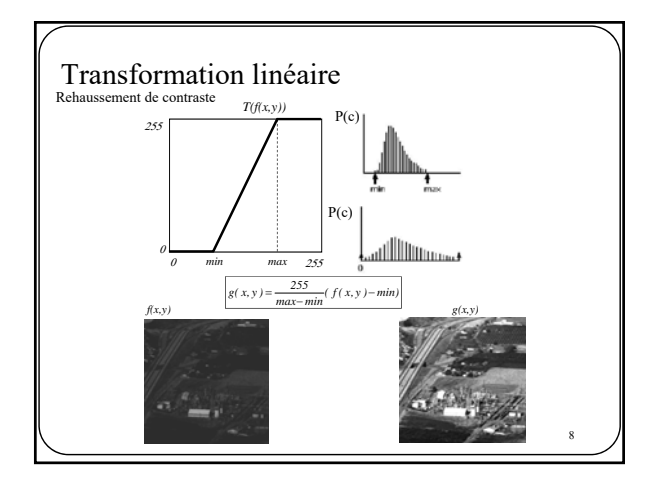

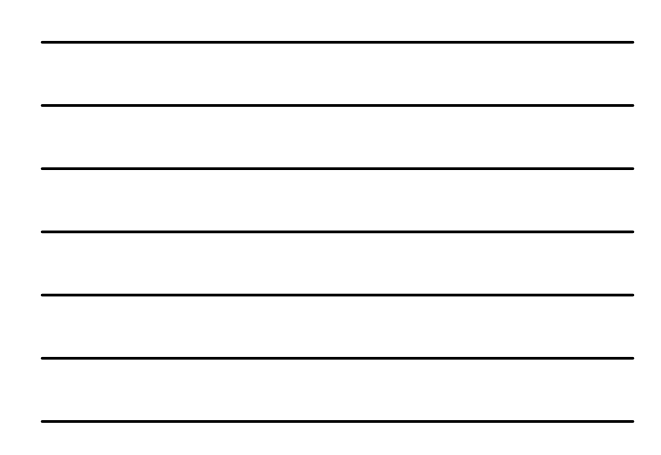

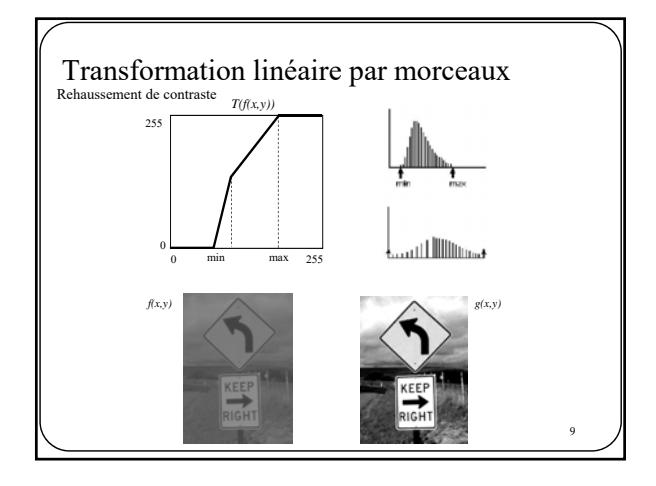

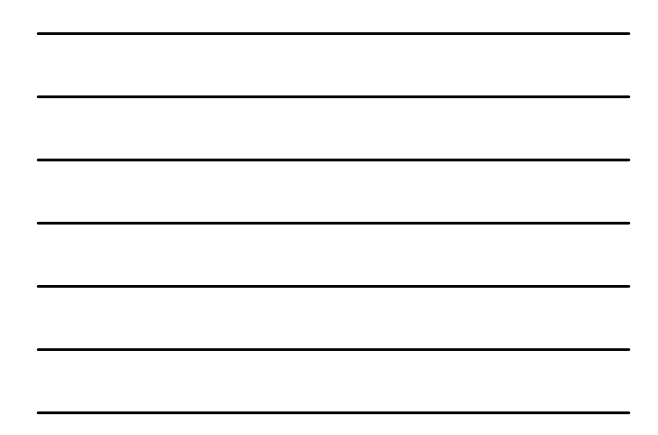

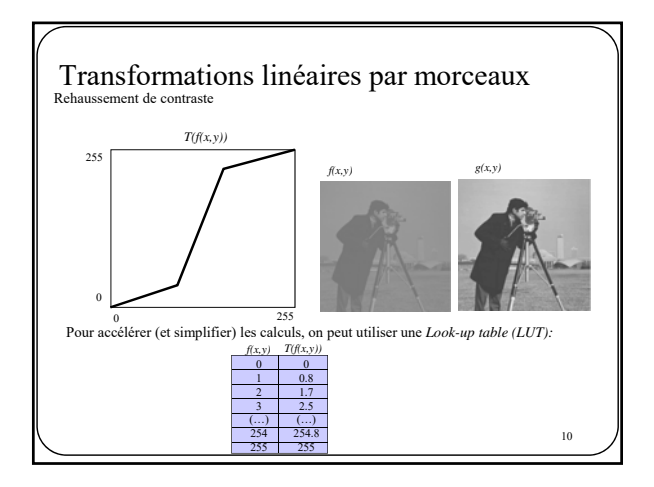

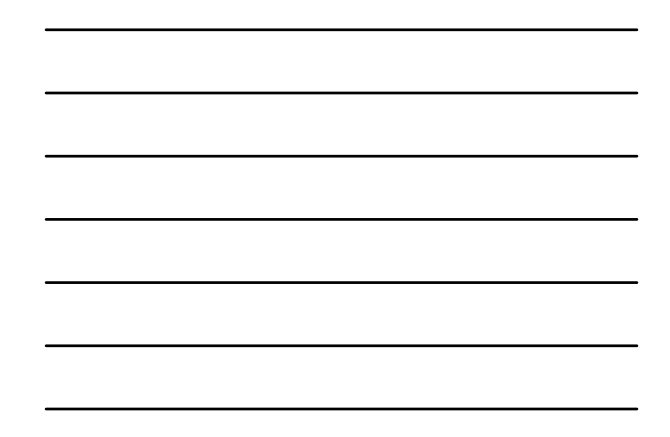

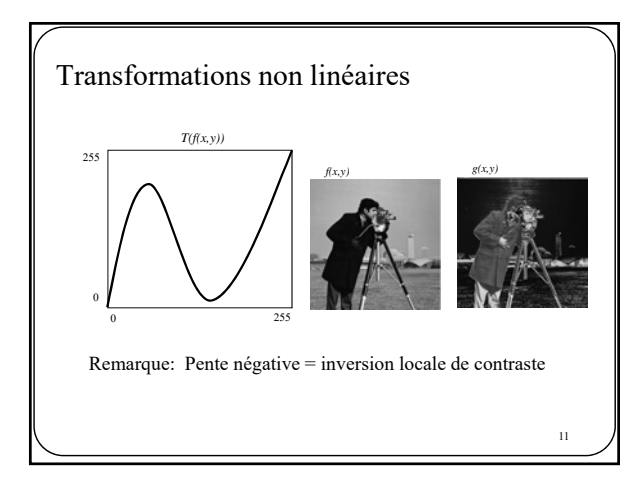

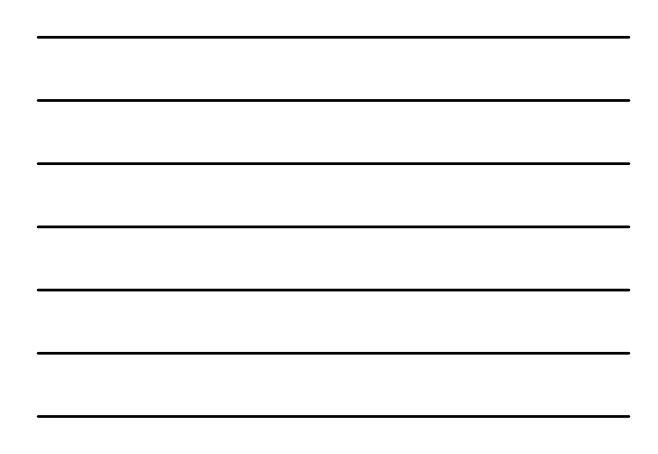

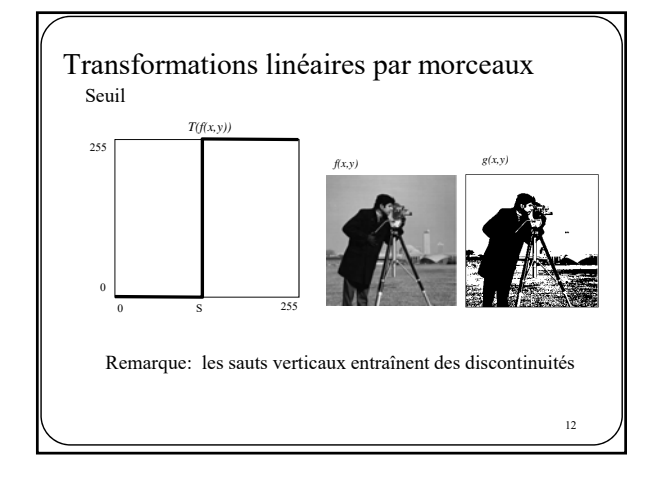

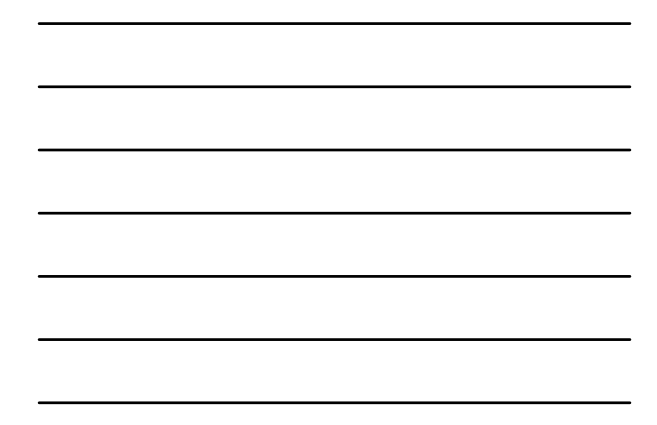

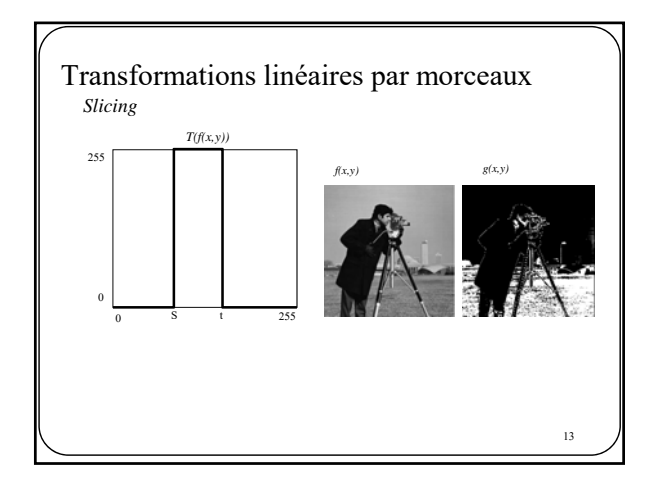

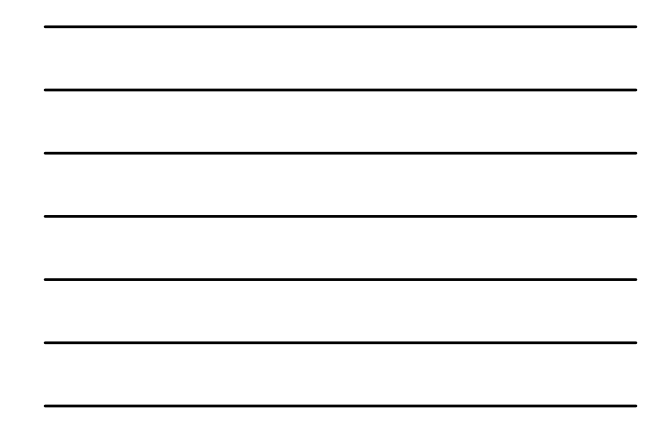

14 Traitement de l'histogramme

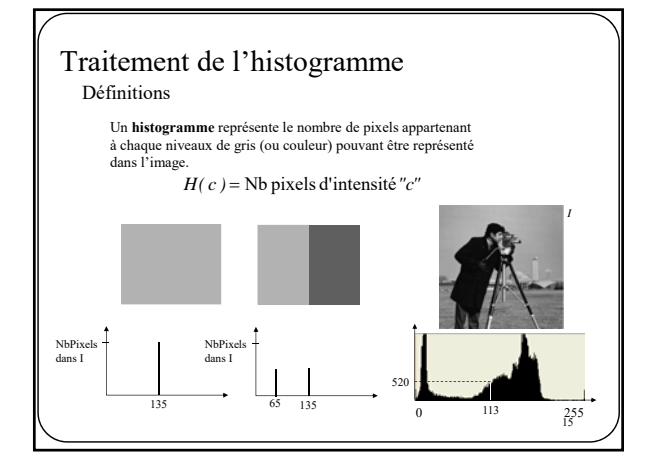

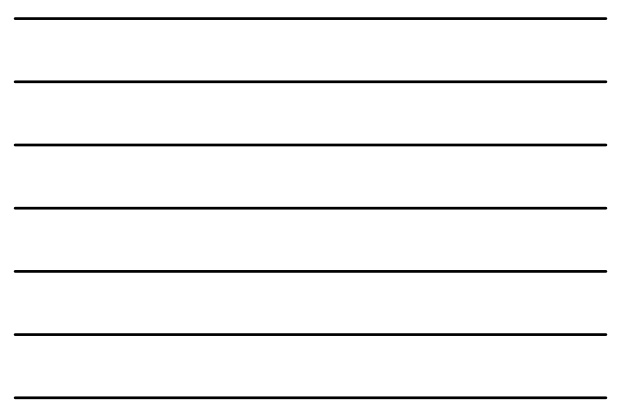

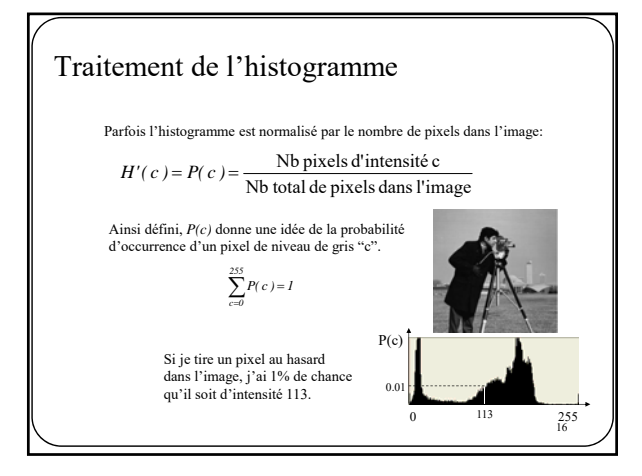

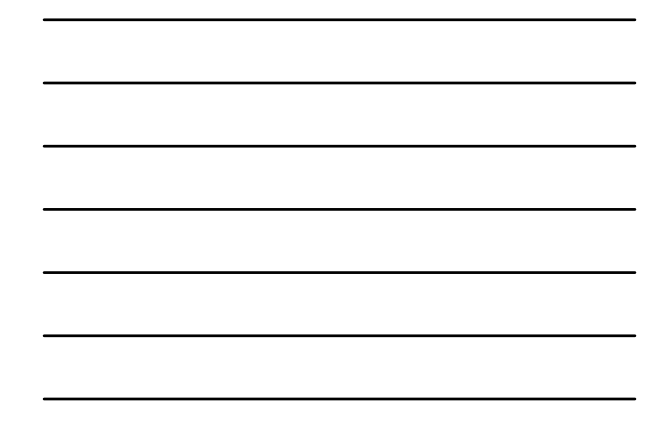

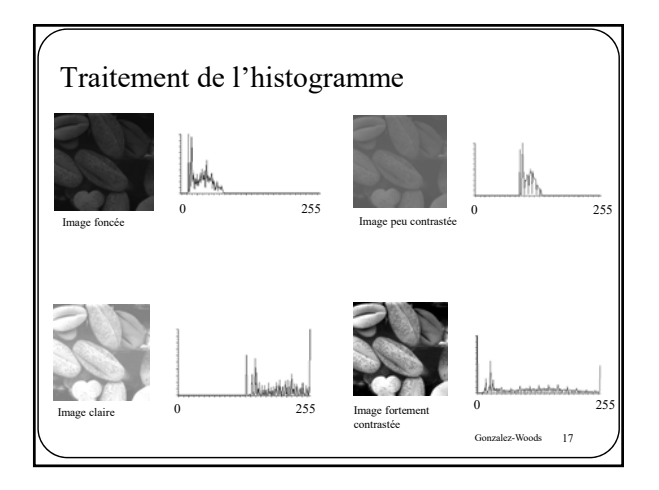

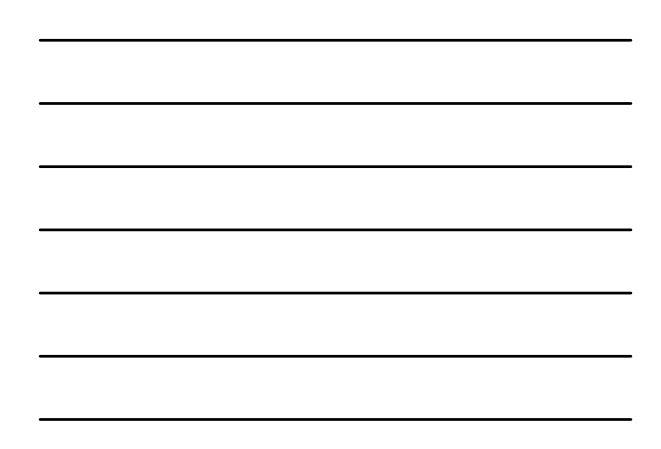

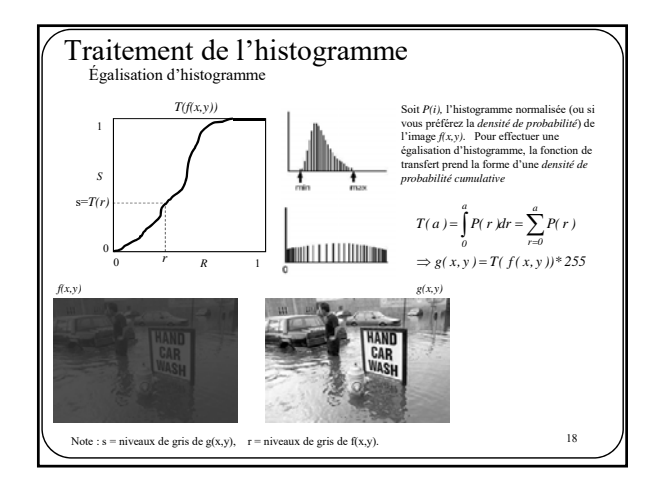

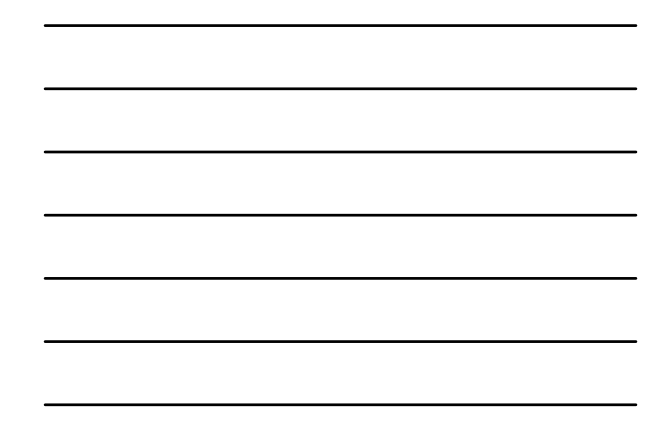

# Traitement de l'histogramme Égalisation d'histogramme

**Note :** voici la façon simple et efficace de calculer la densité de probabilité cumulative T:

> $T(a) = T(a-1) + P(a)$ POUR a allant de 1 à 255  $T(0) = P(0)$

> > 19

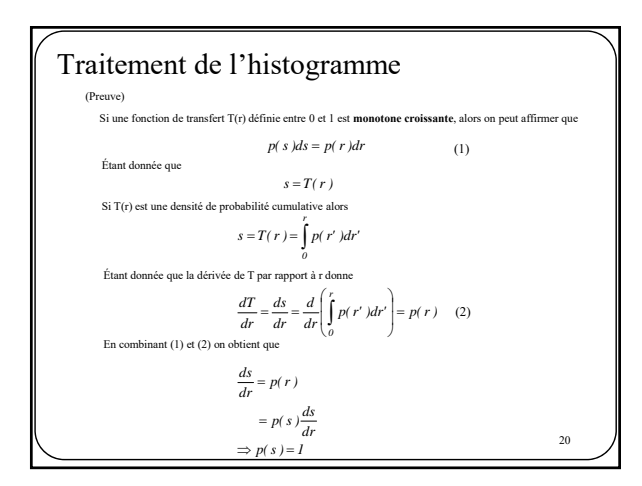

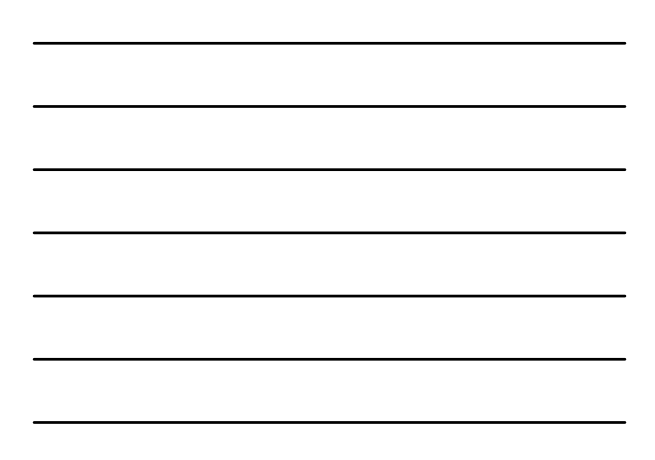

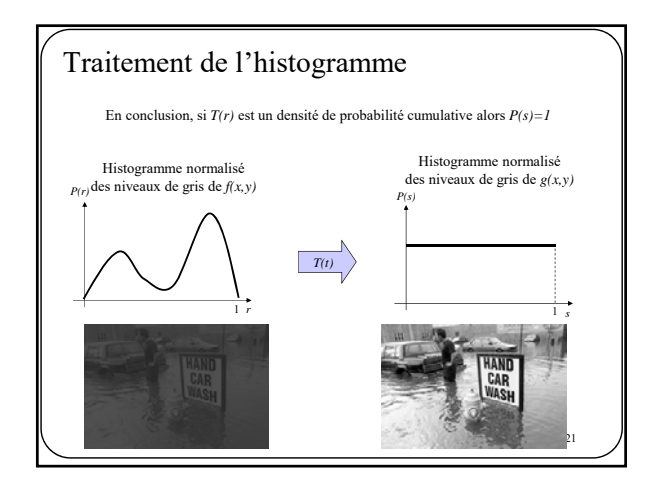

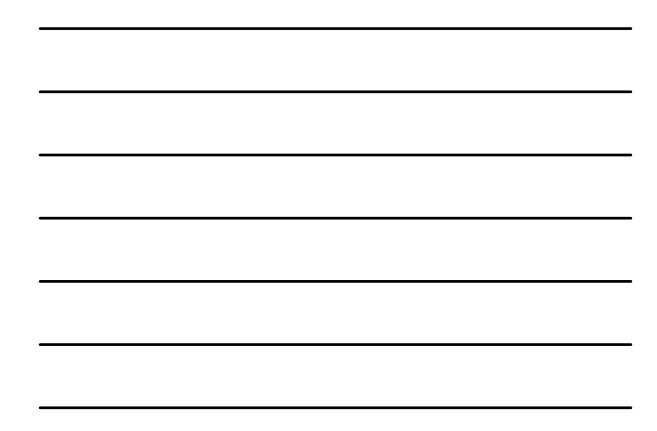

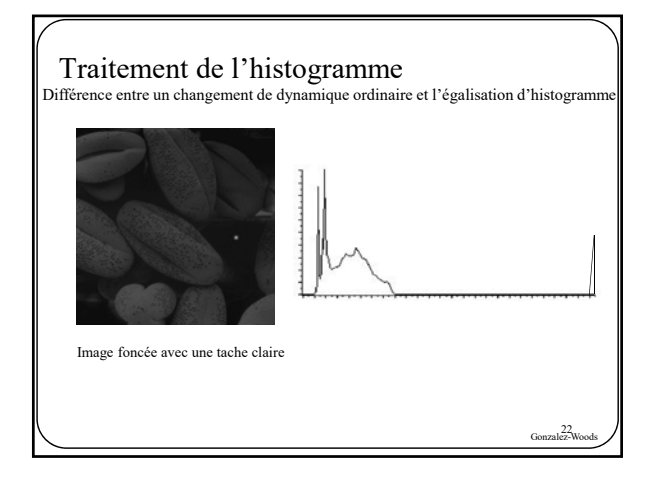

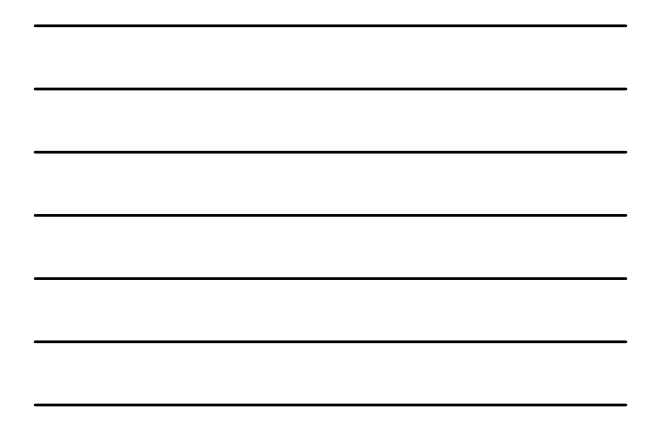

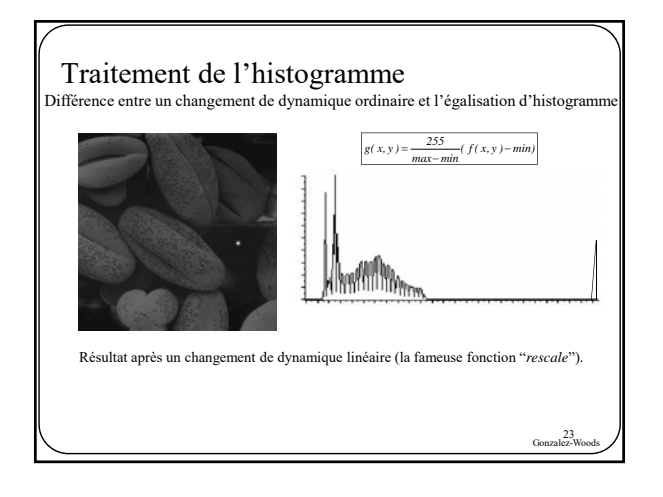

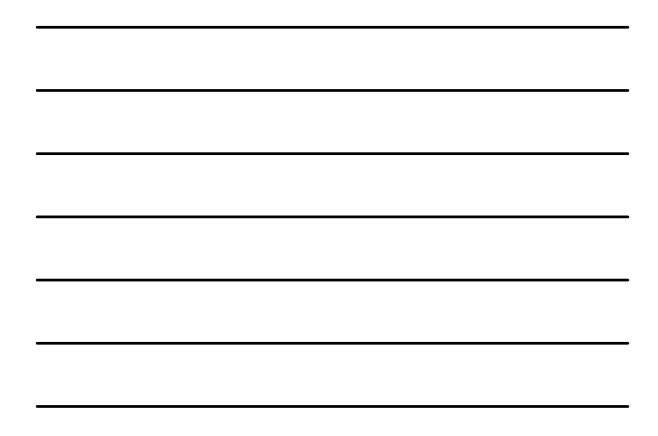

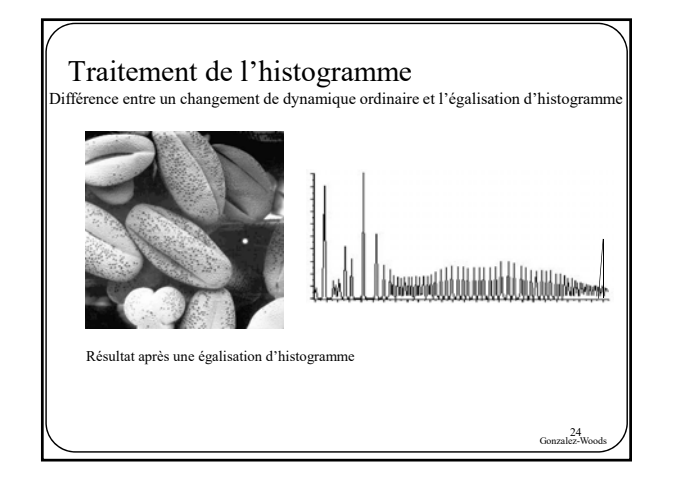

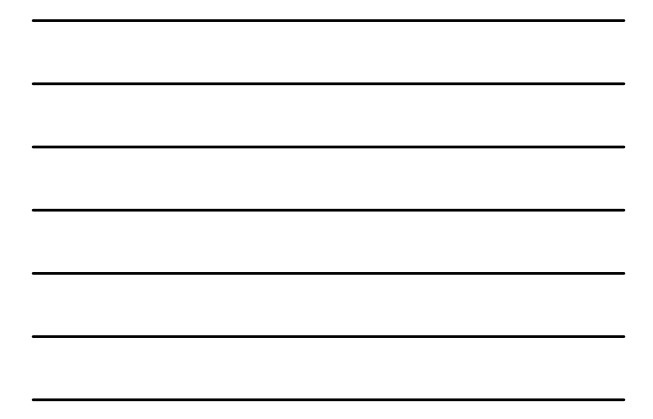

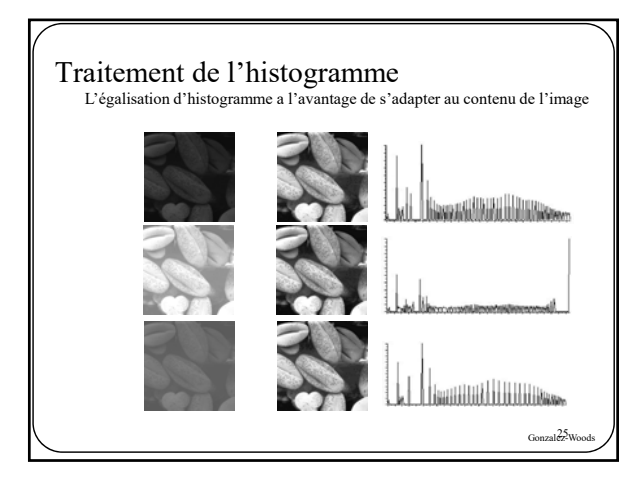

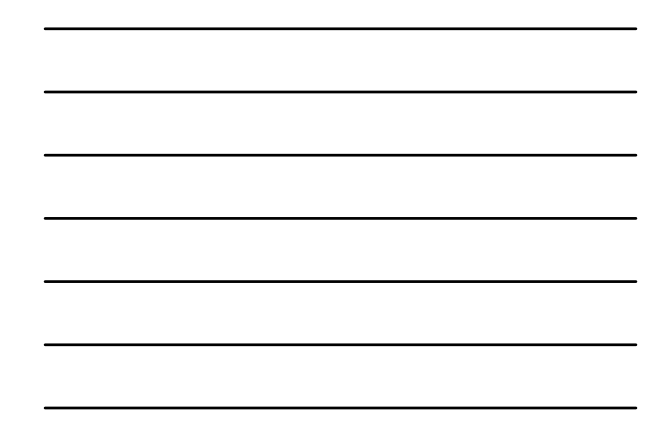

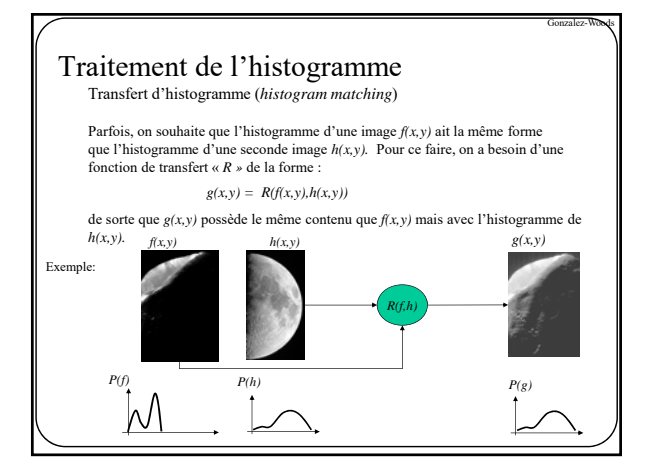

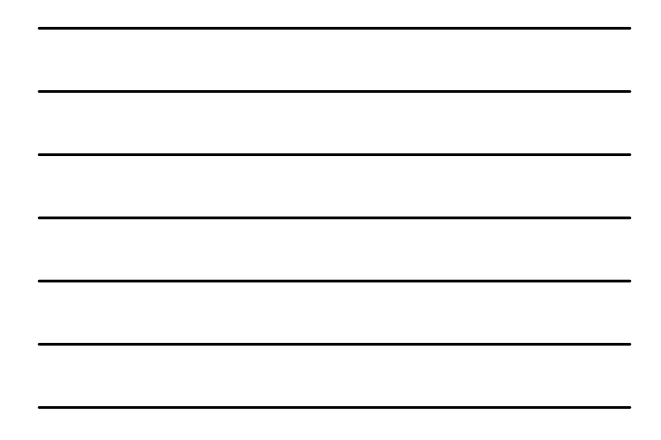

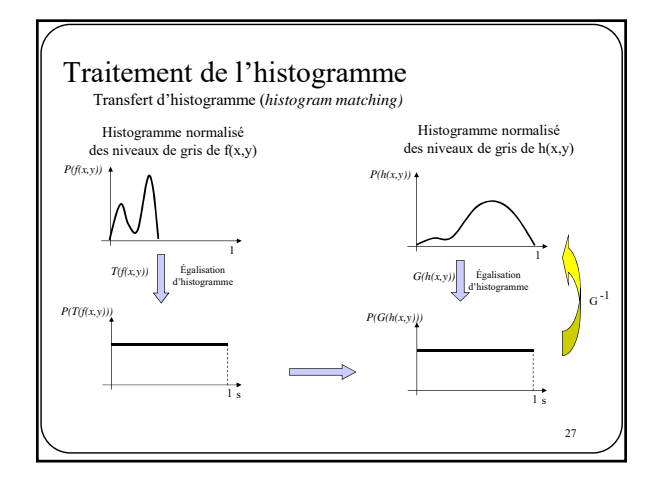

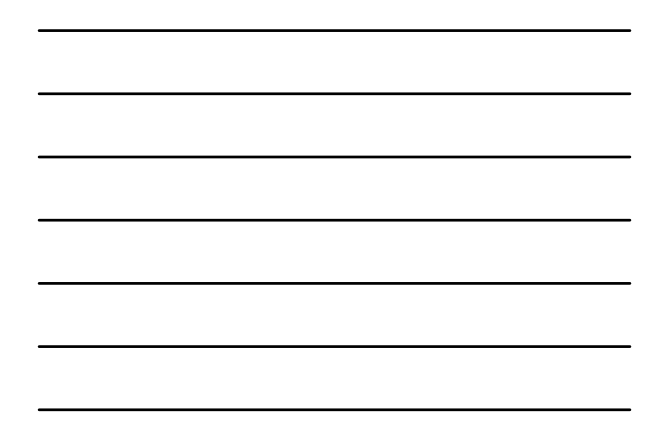

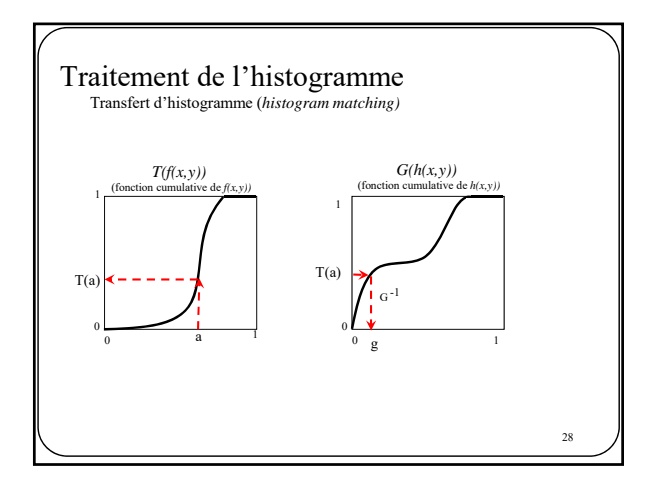

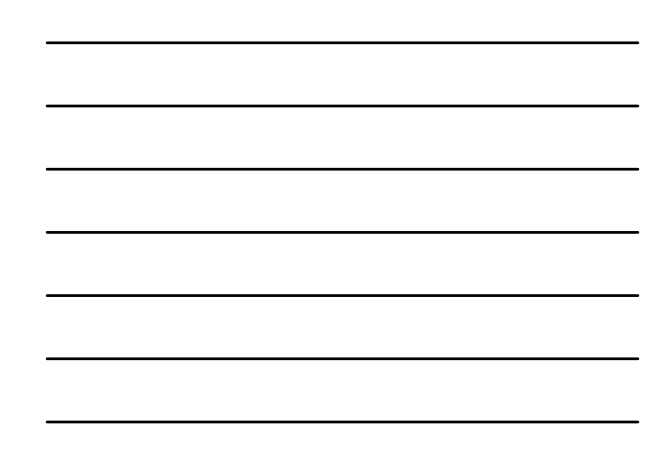

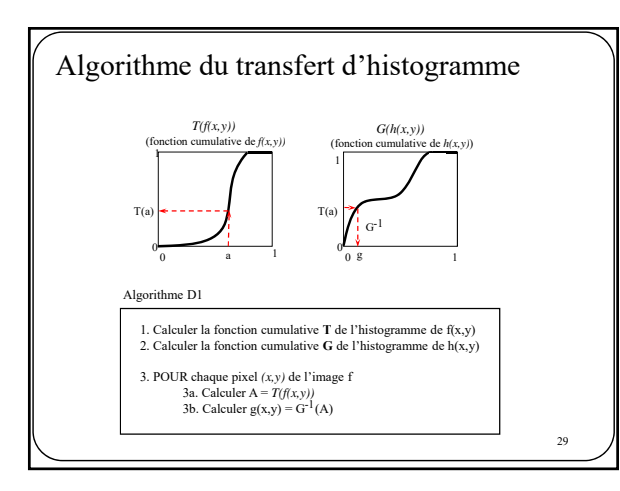

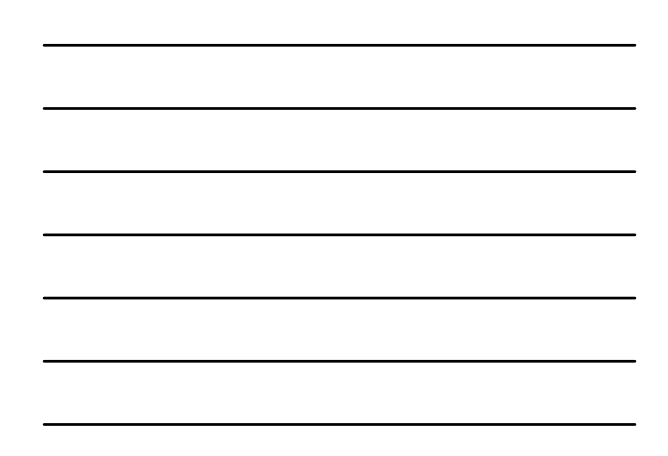

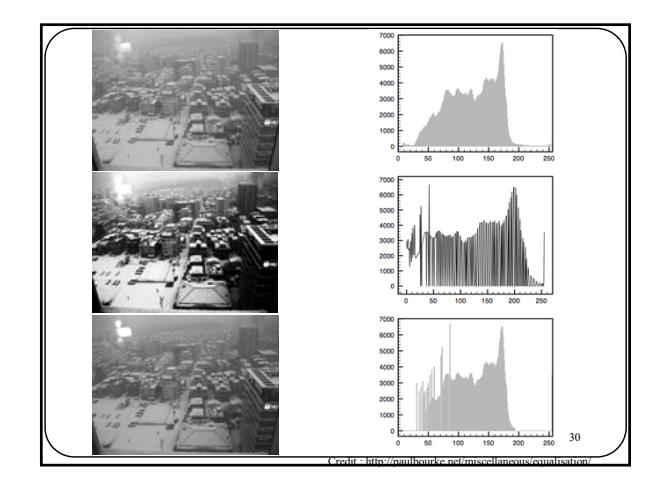

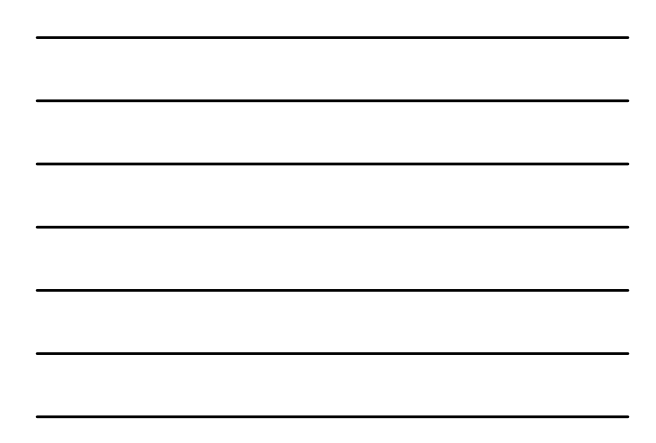

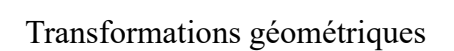

31

32

## Transformations géométriques

Jusqu'à présent, nous nous sommes concentré sur des procédés ayant pour but de<br>modifier la distribution des niveaux de gris/couleurs de l'image. Dans cette sous-<br>section, nous porterons notre attention sur des procédés aya

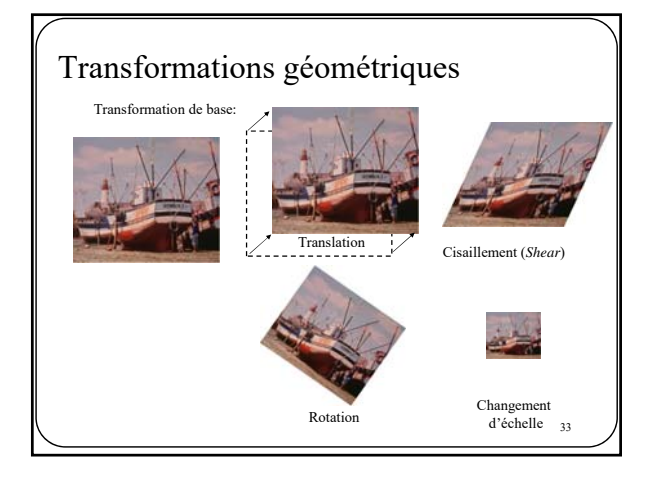

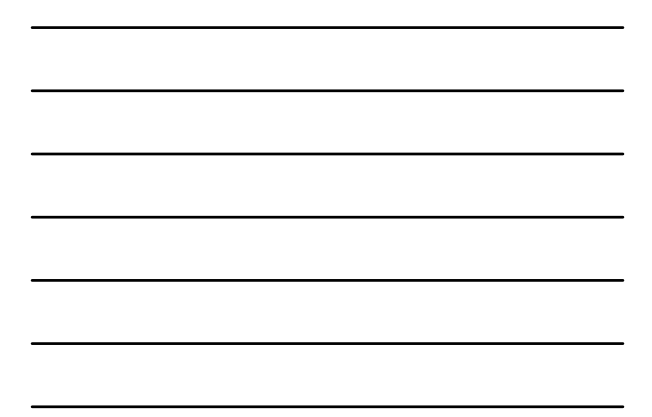

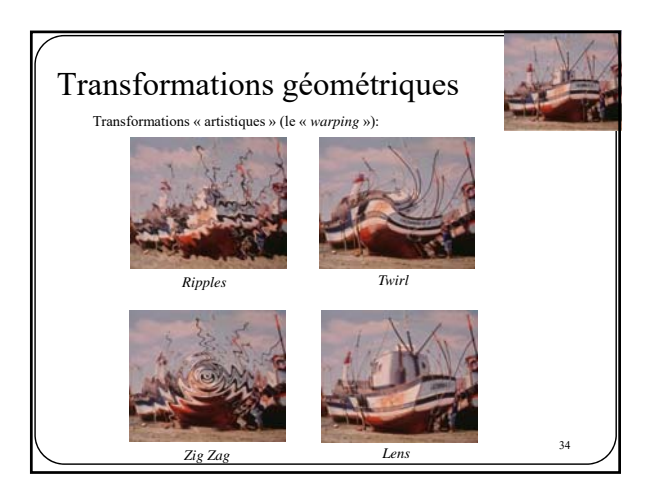

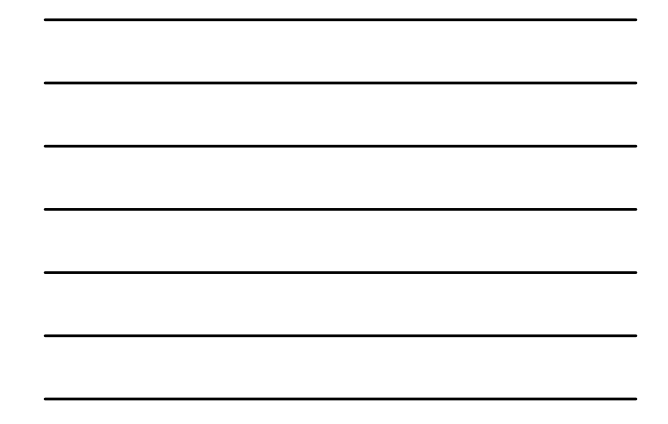

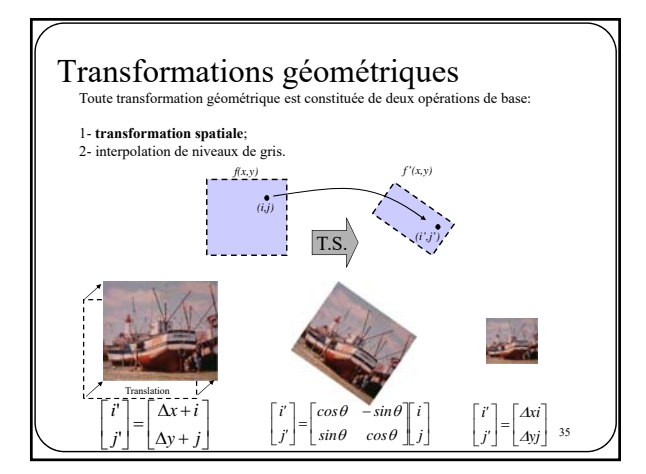

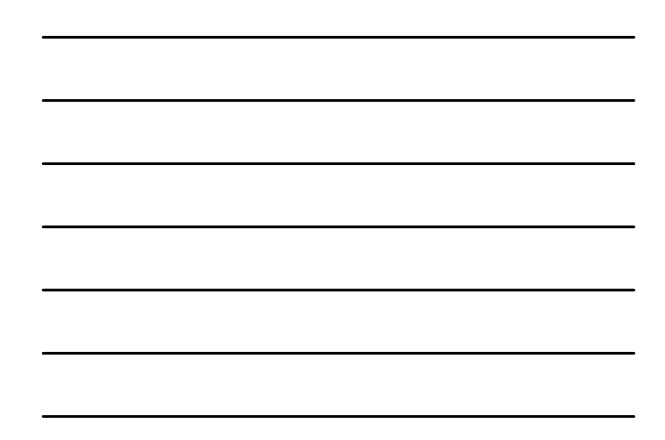

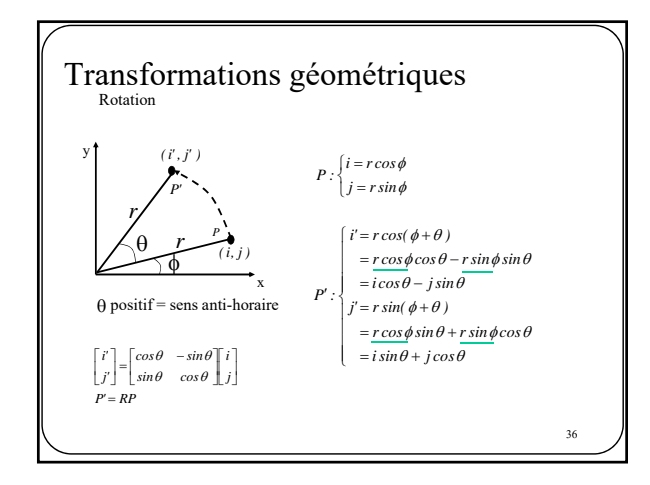

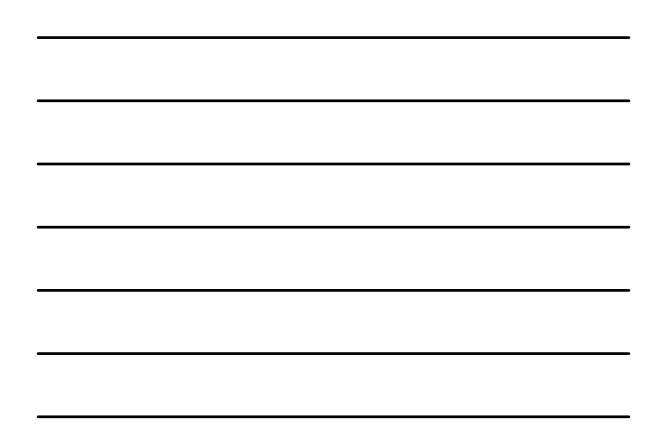

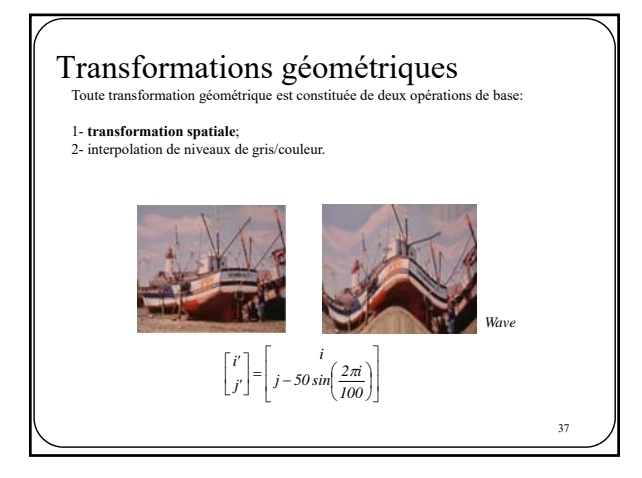

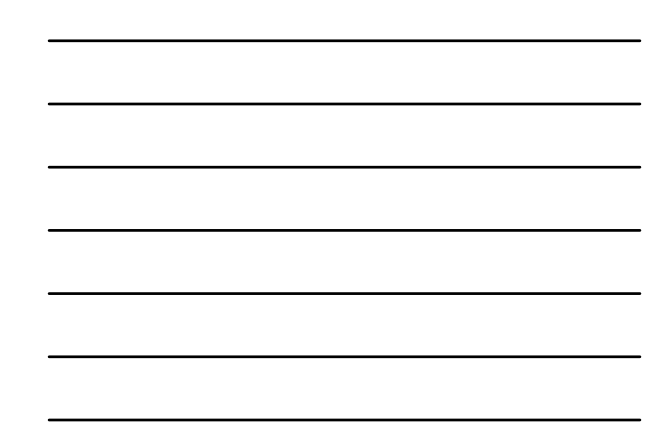

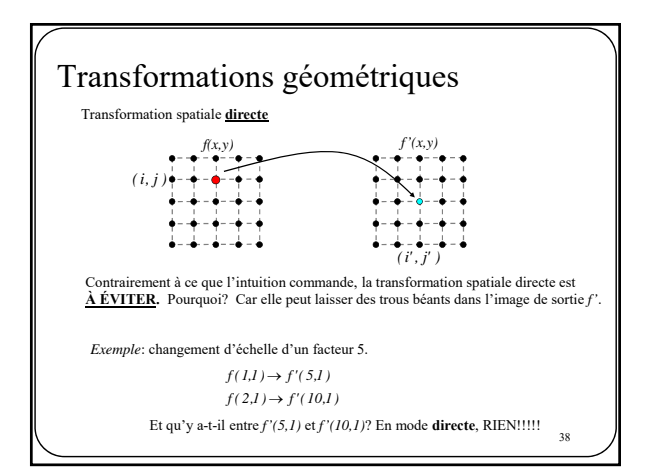

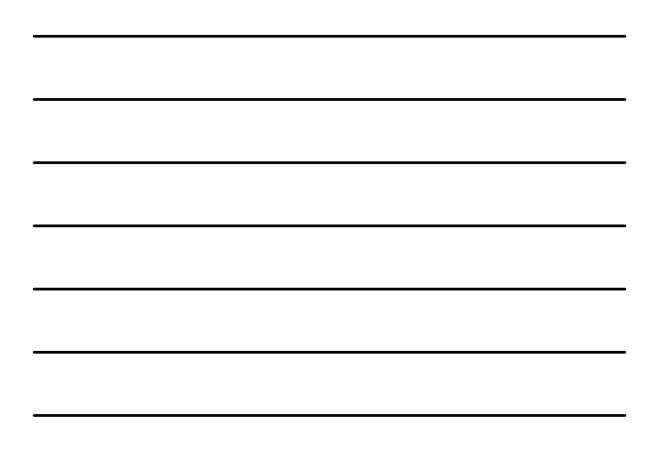

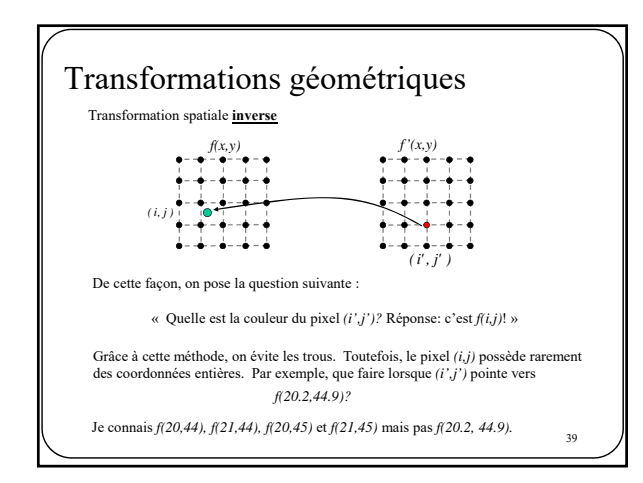

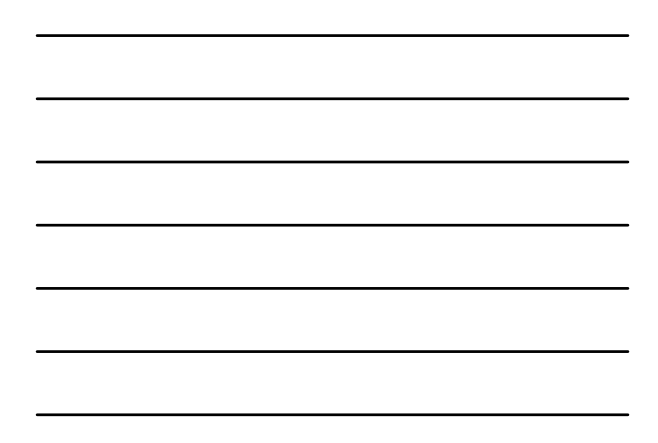

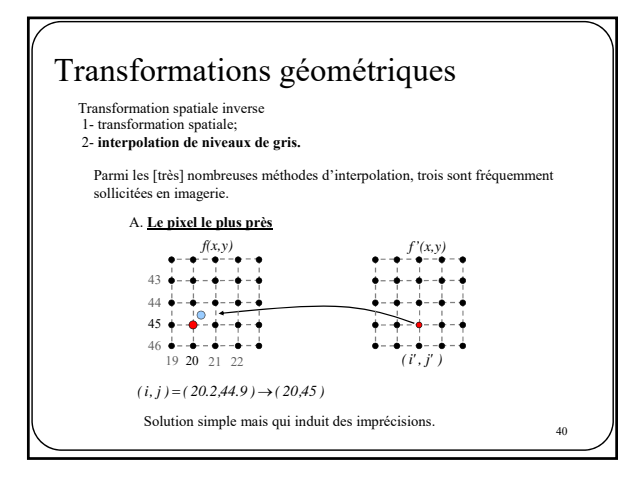

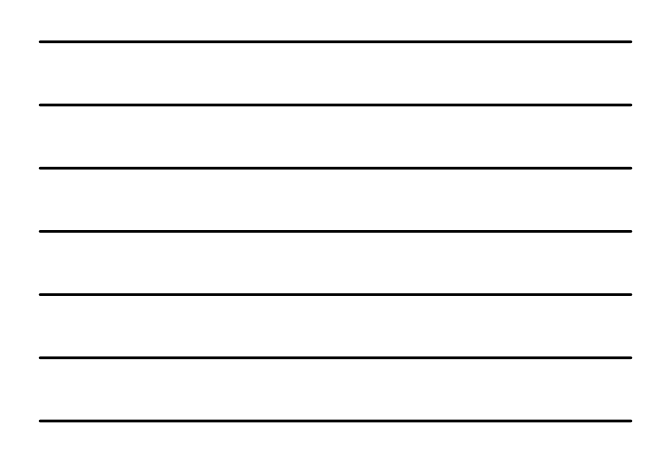

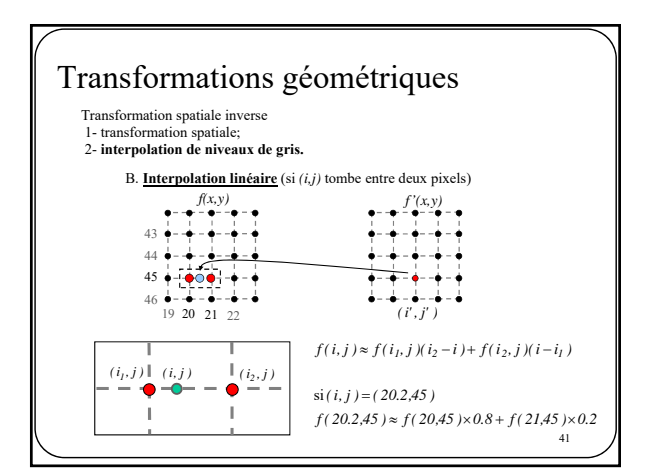

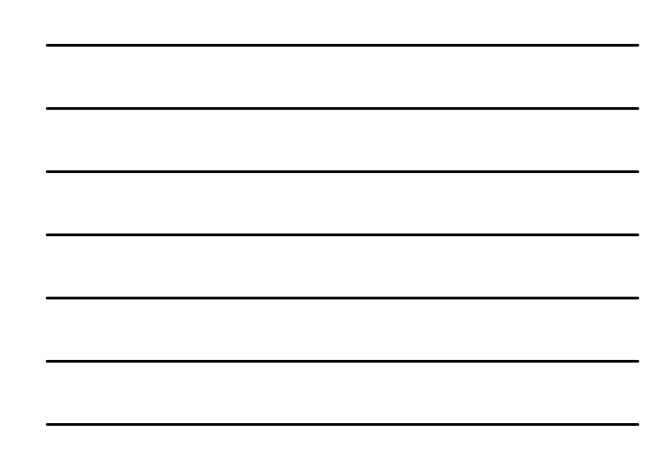

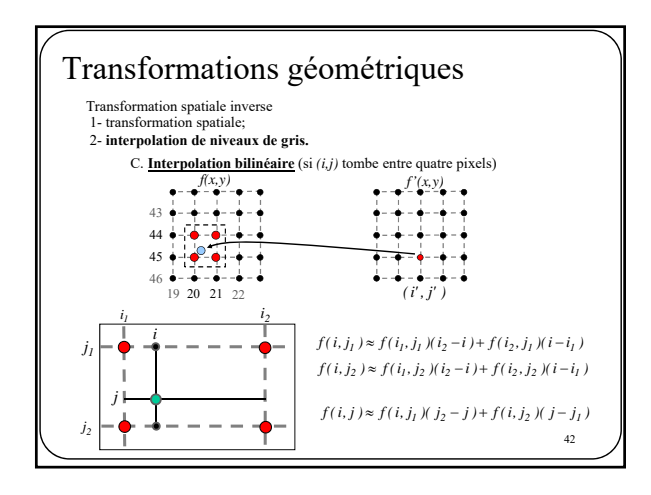

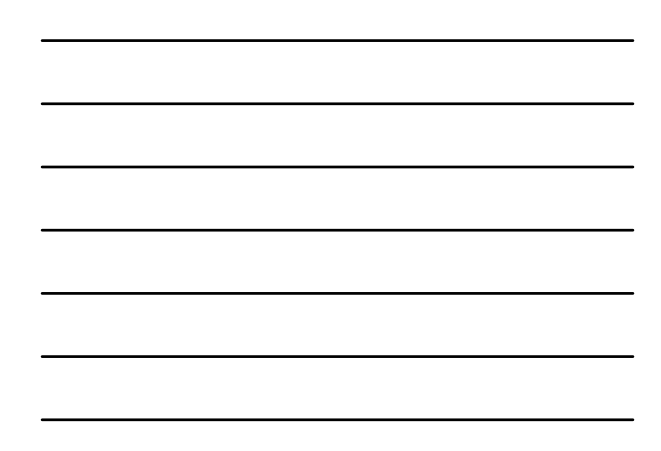

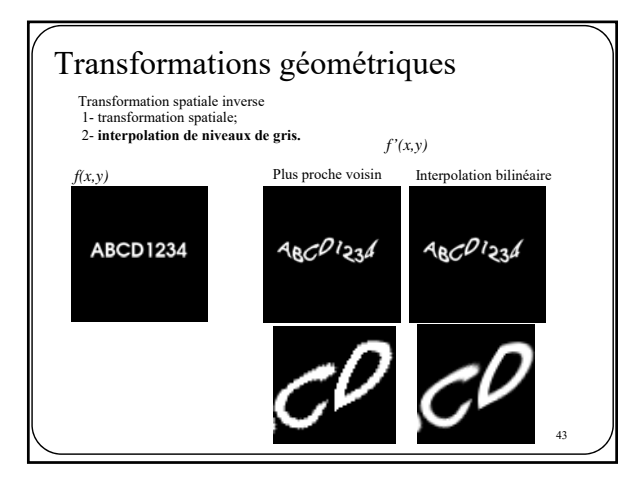

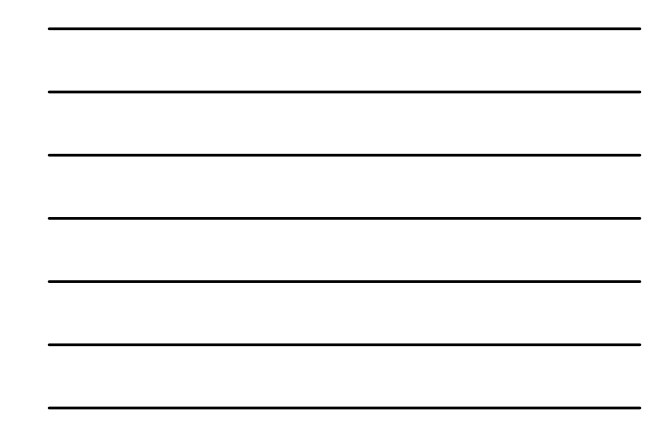

Une autre transformation géométrique :

le changement d'échelle

44

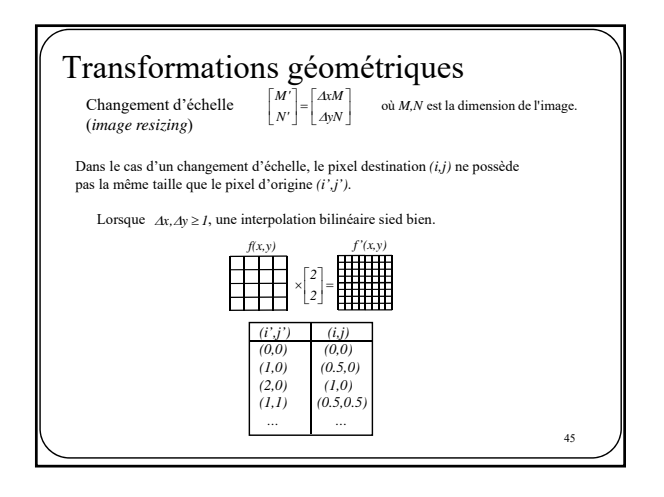

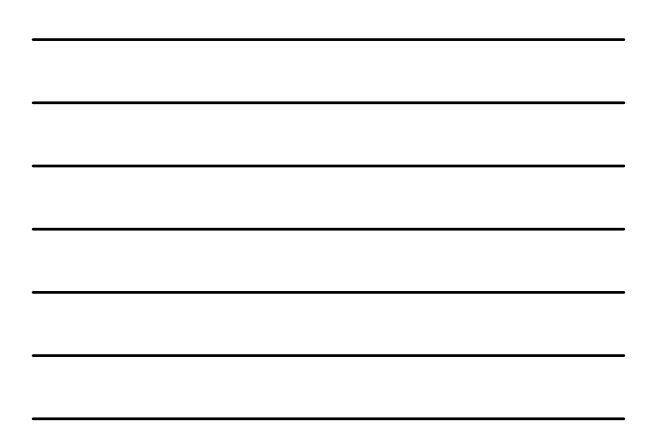

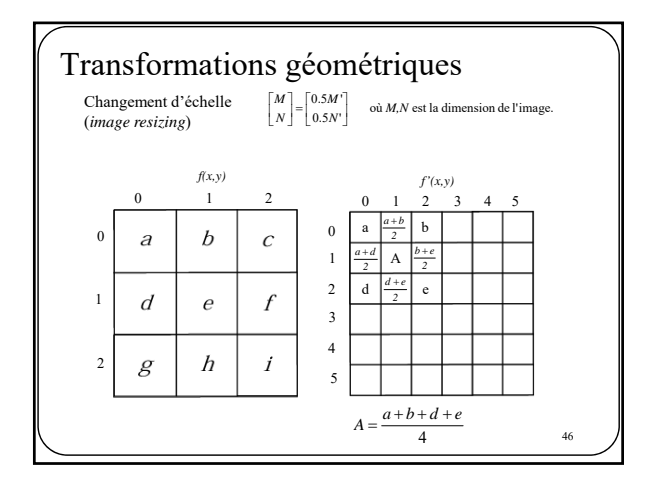

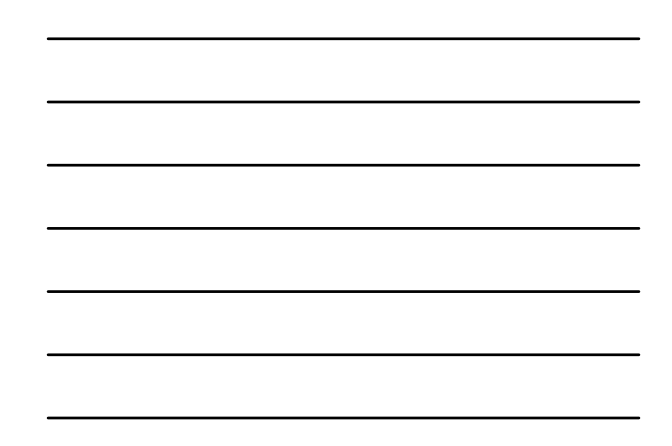

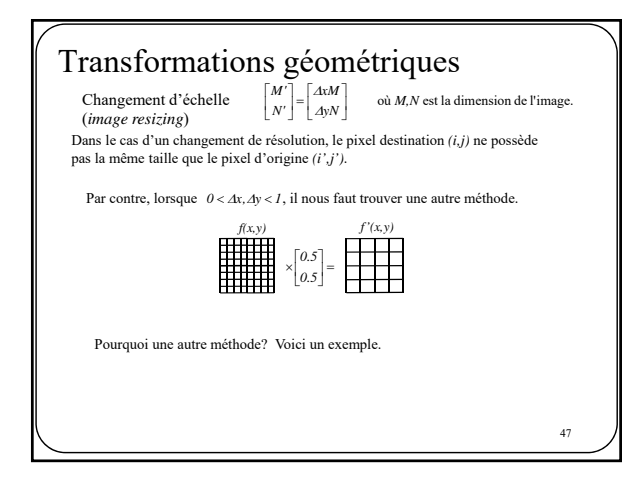

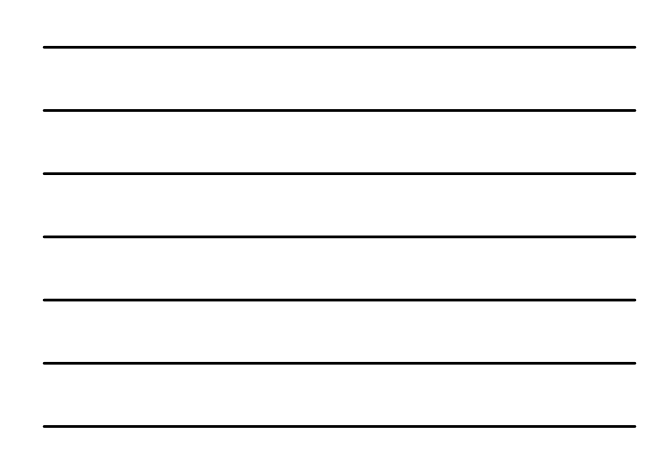

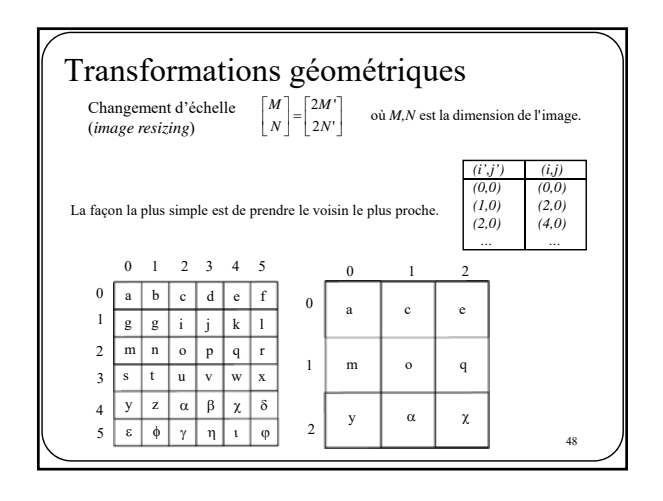

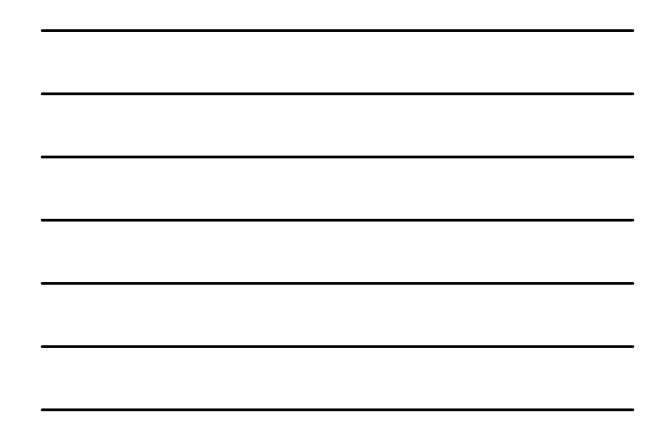

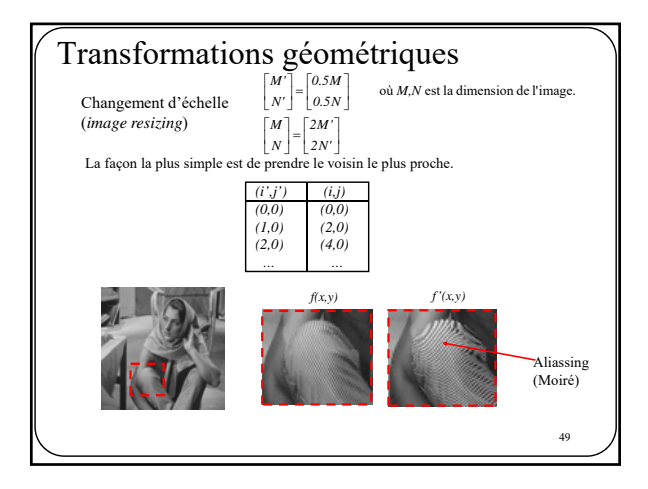

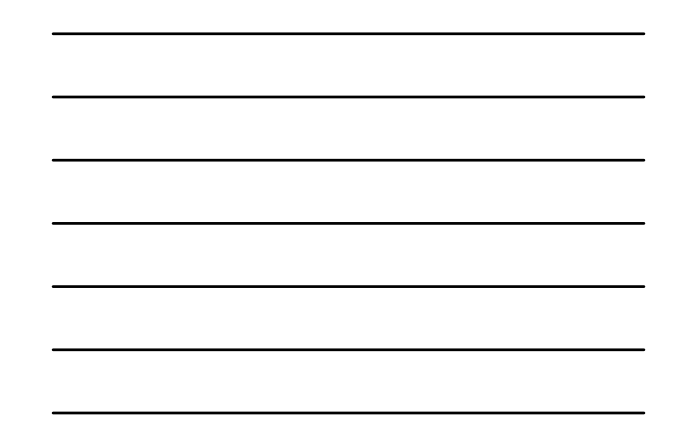

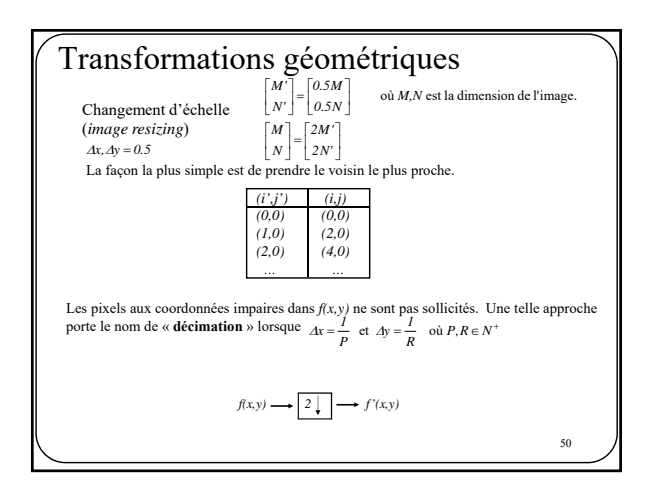

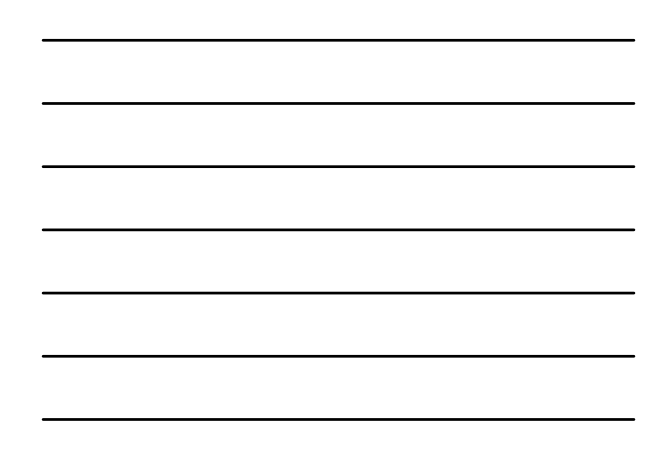

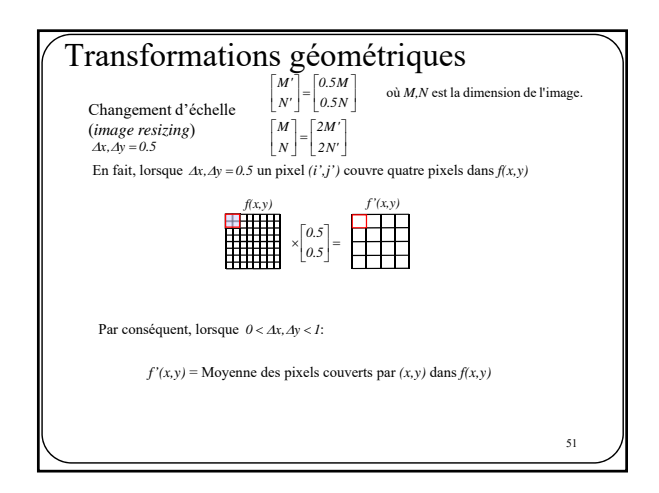

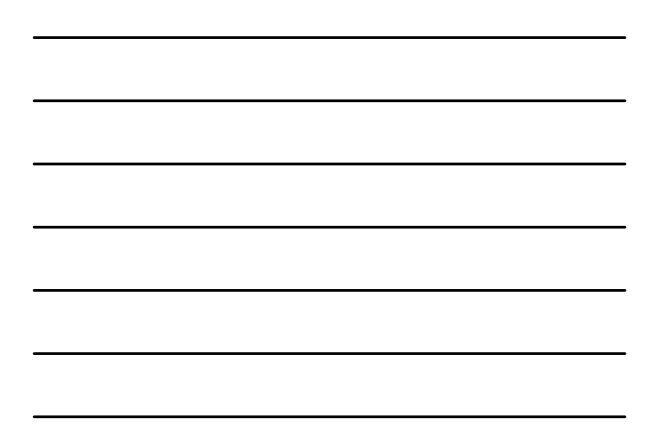

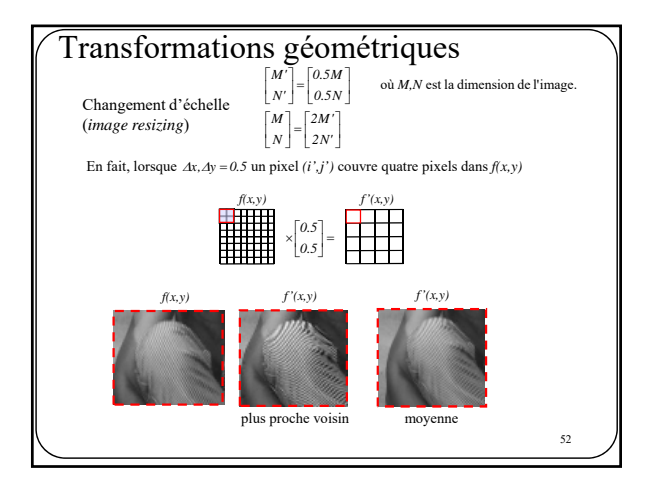

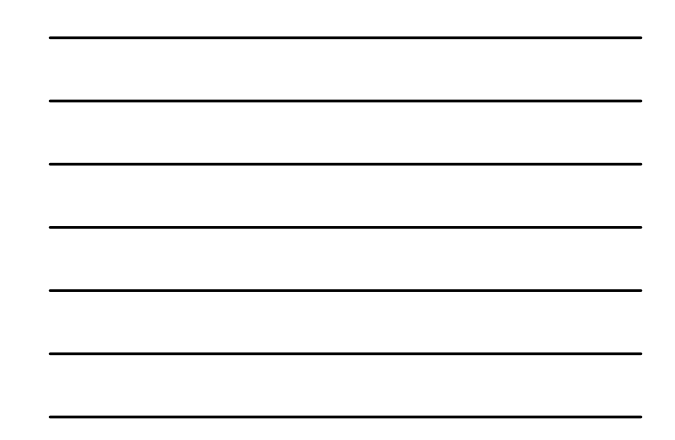

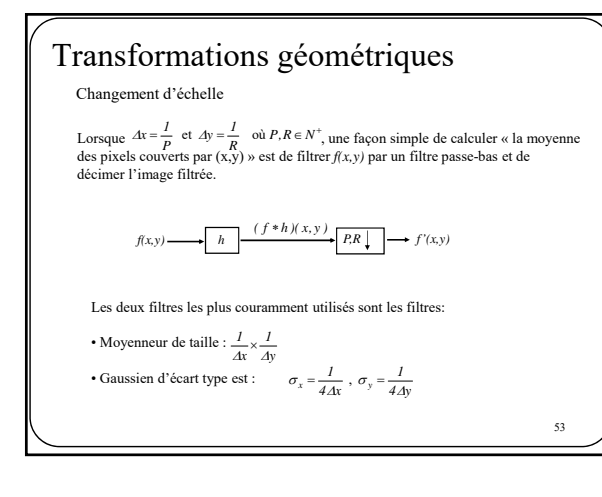

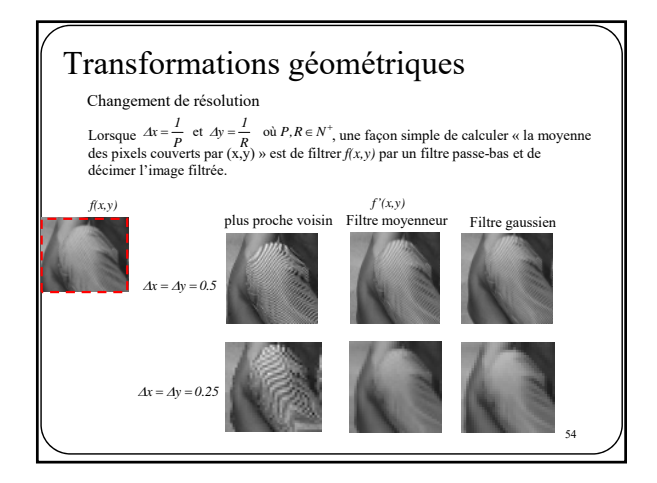

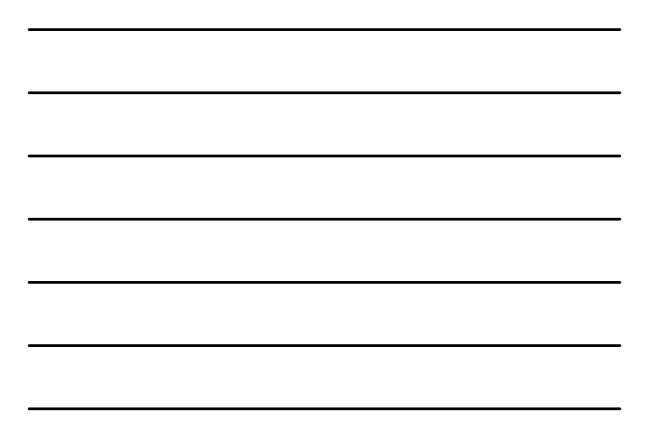

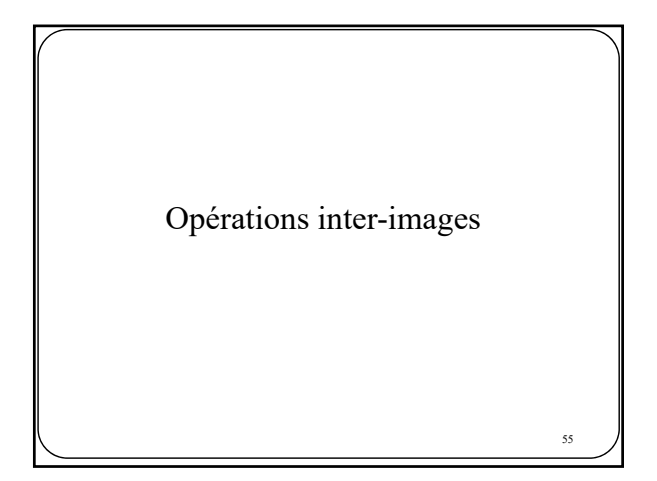

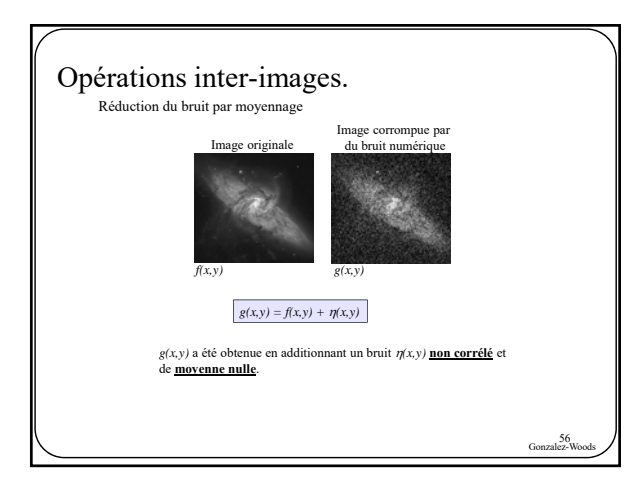

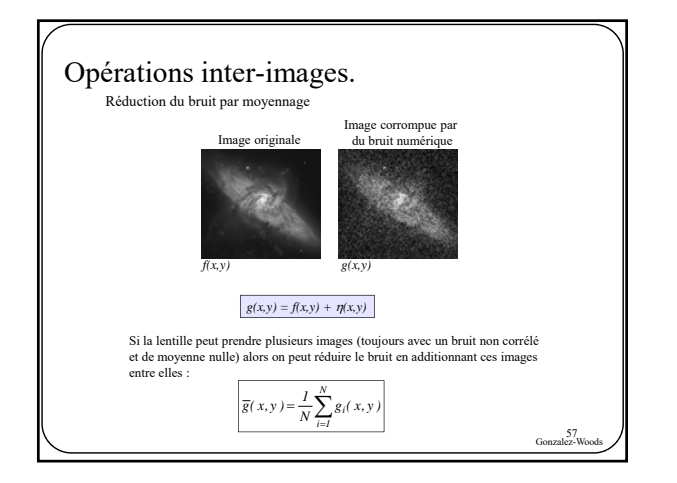

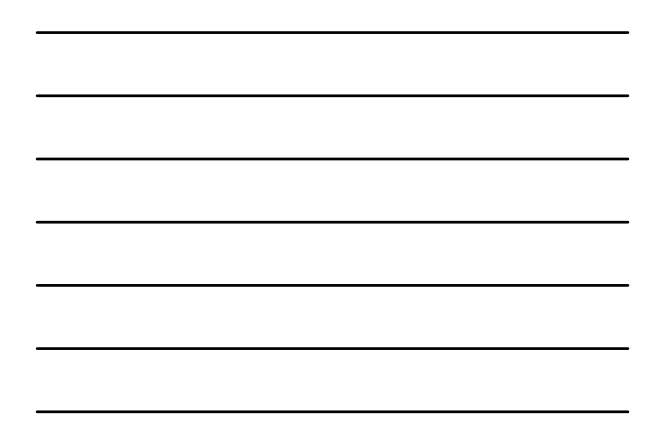

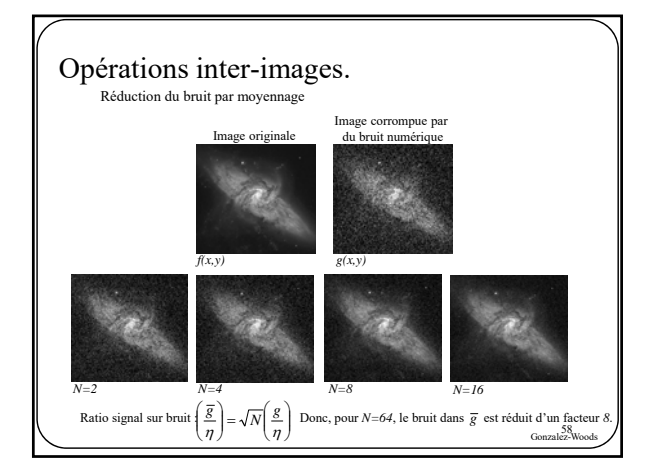

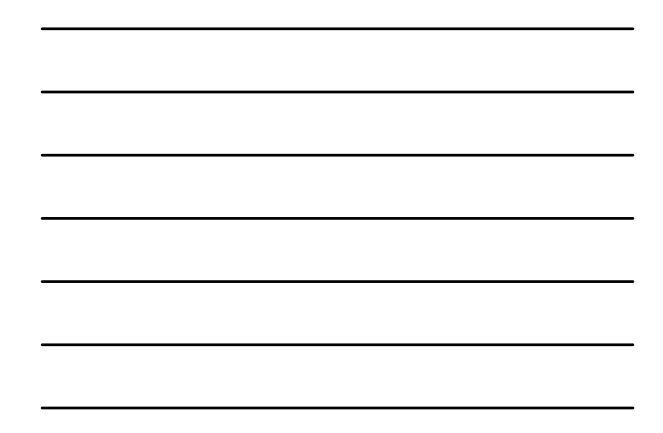

#### Opérations inter-images. Détection de mouvement

Le but? différencier (ou *segmenter*) les zones mobiles des zones immobiles dans une séquence vidéo.

une séquence vidéo *I* constituée de *N* images, une à chaque temps *t: It.* On appelle souvent « *frame* » une image dans une séquence vidéo.

Ce qu'il nous faut estimer:

un champ d'étiquettes *Xt* pour chaque frame *It.* En général, *Xt* est une image binaire de la même taille que *It.*

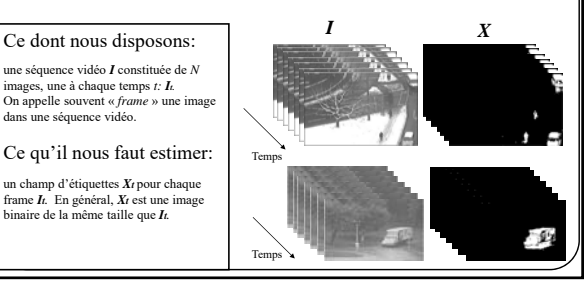

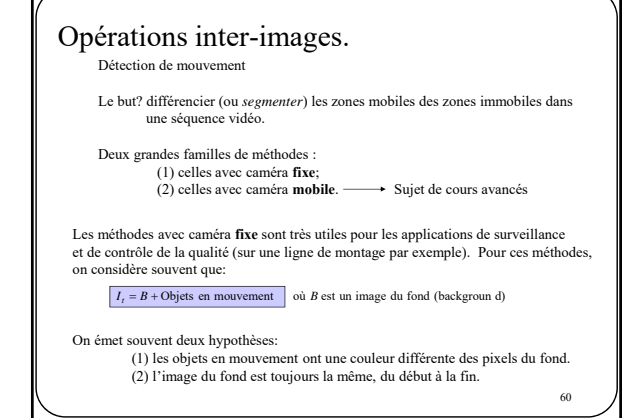

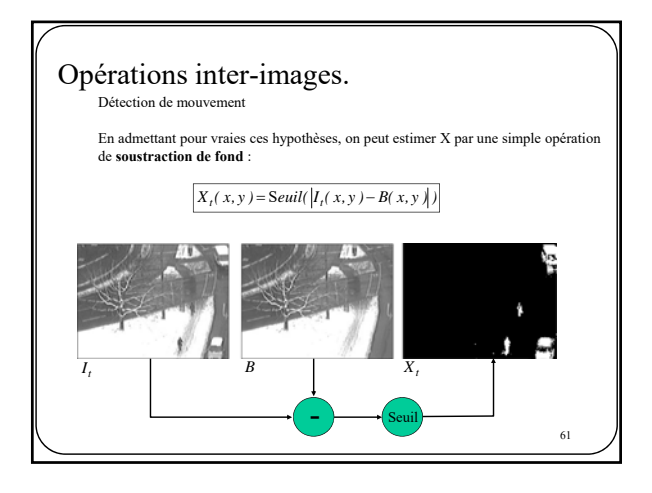

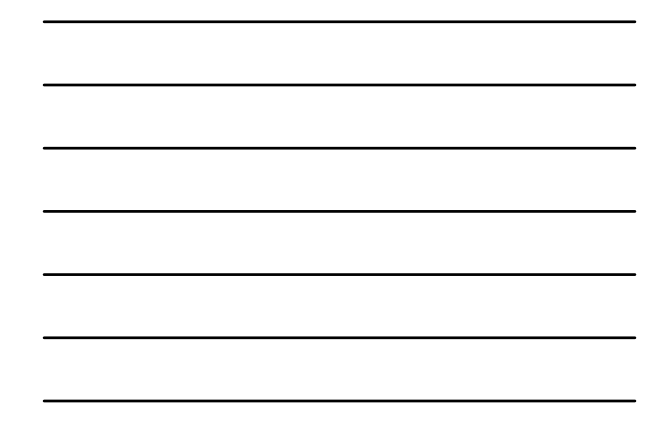

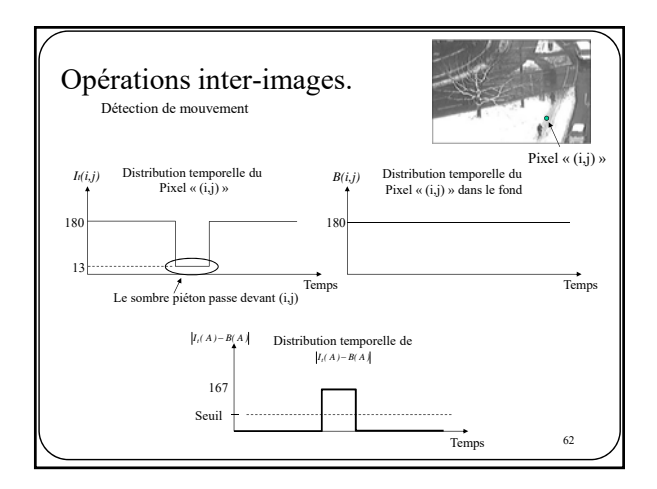

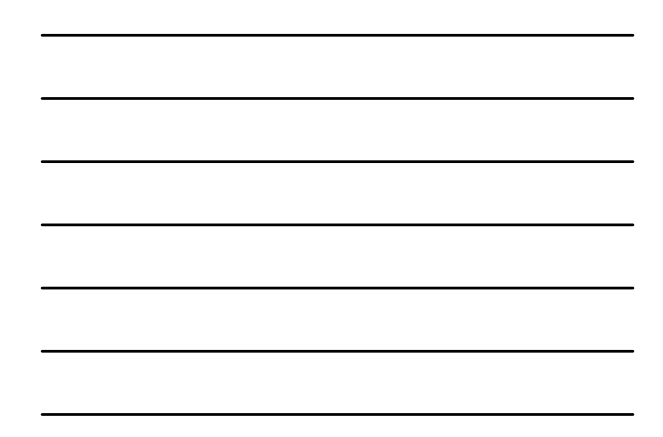

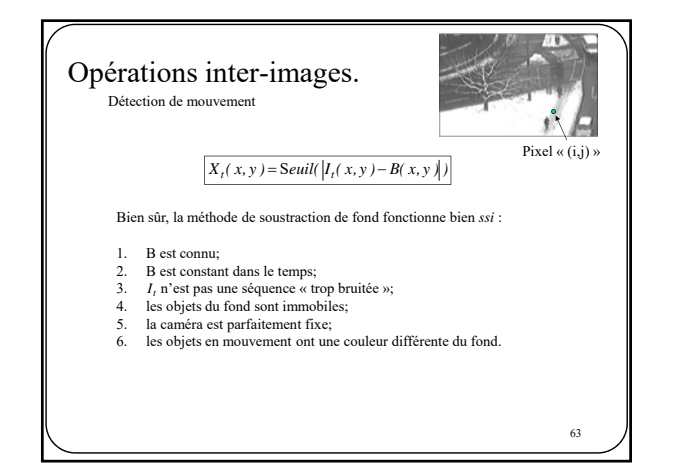

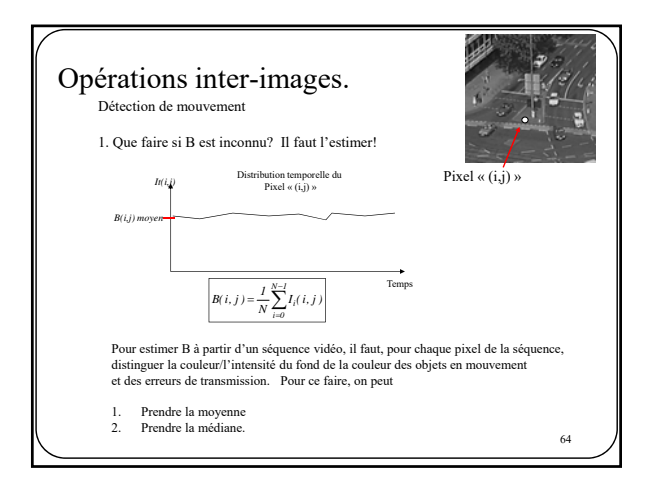

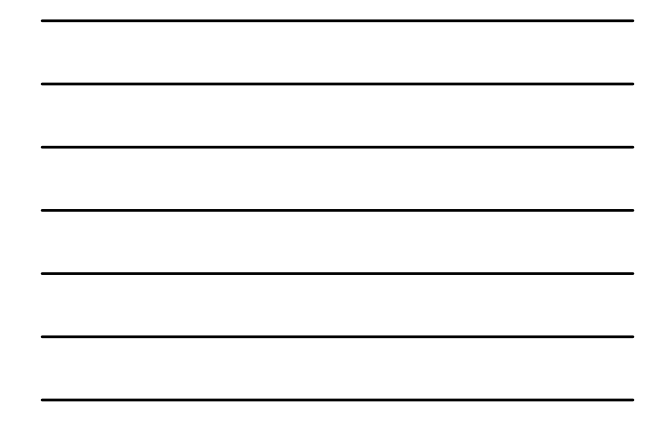

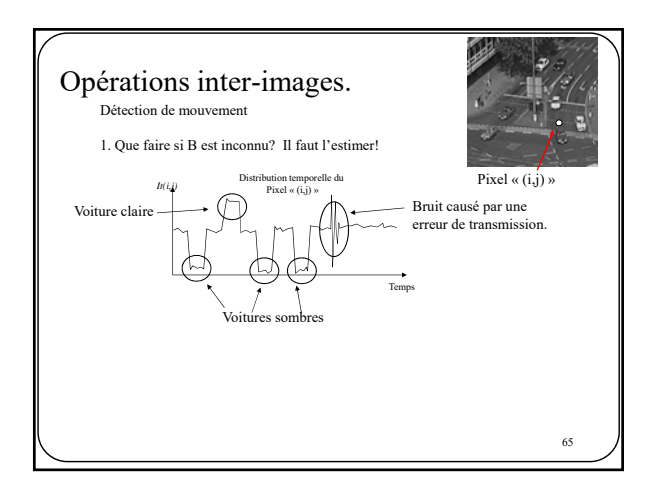

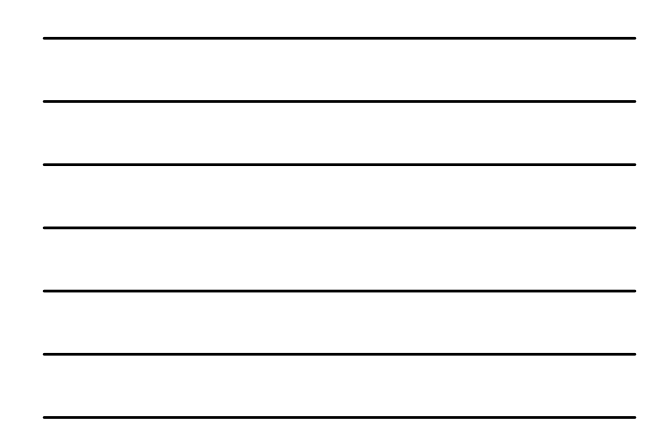

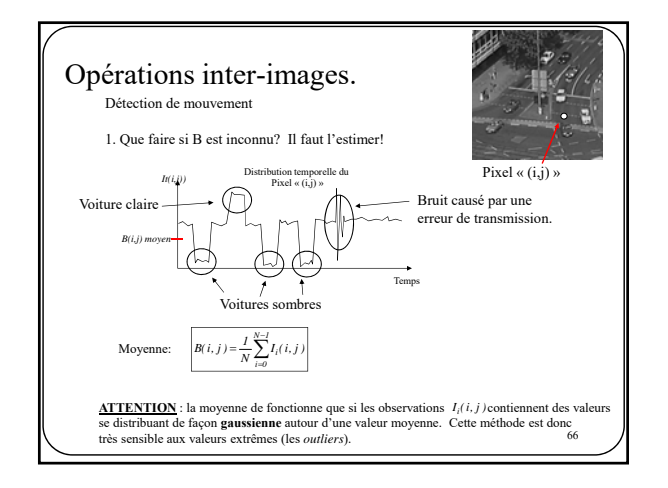

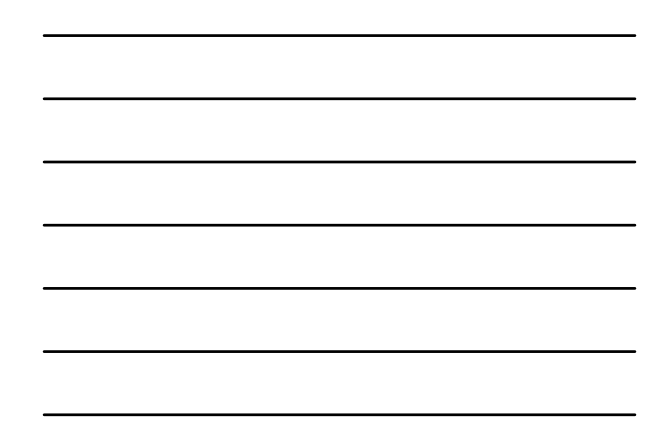

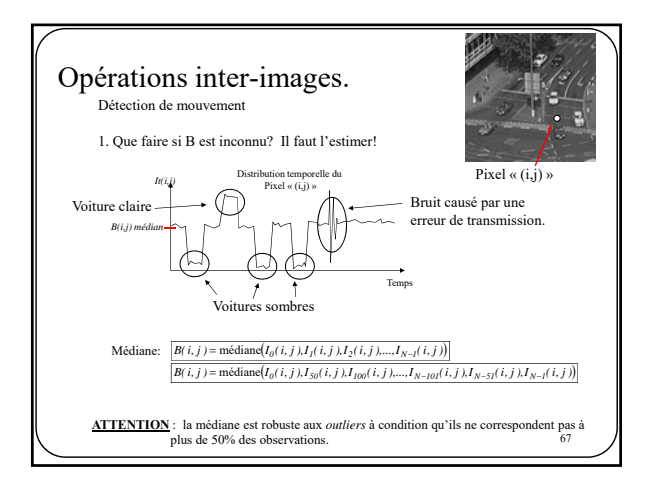

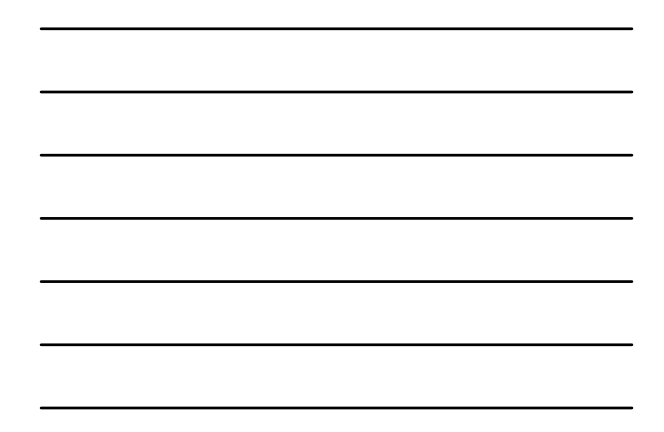

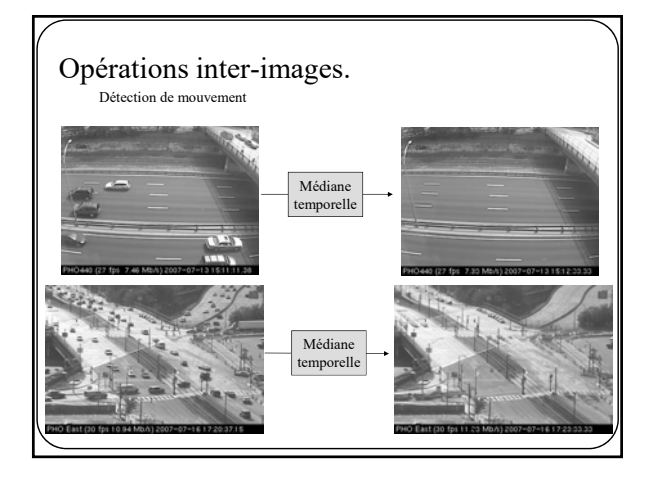

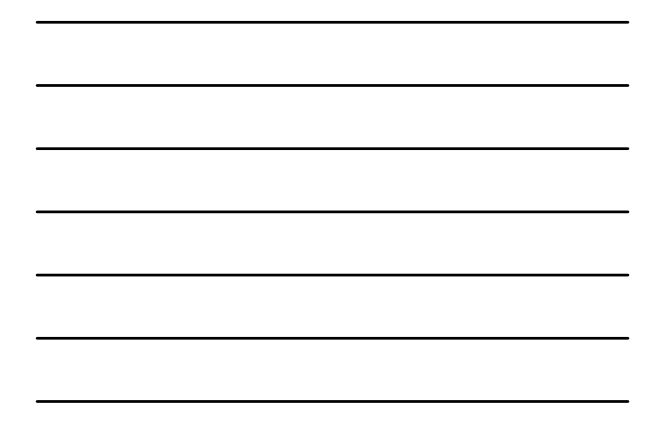

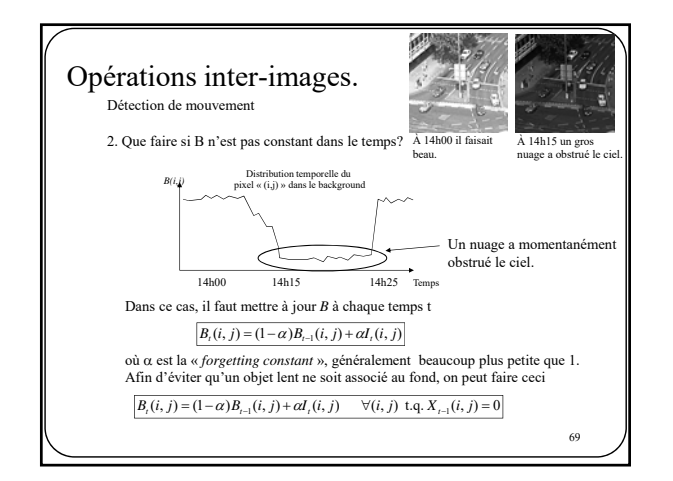

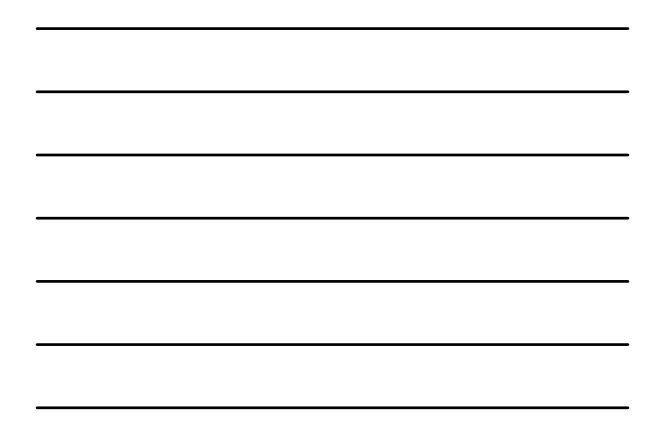

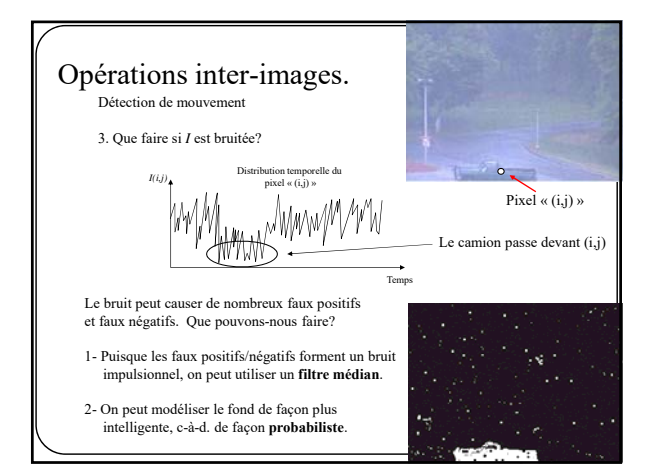

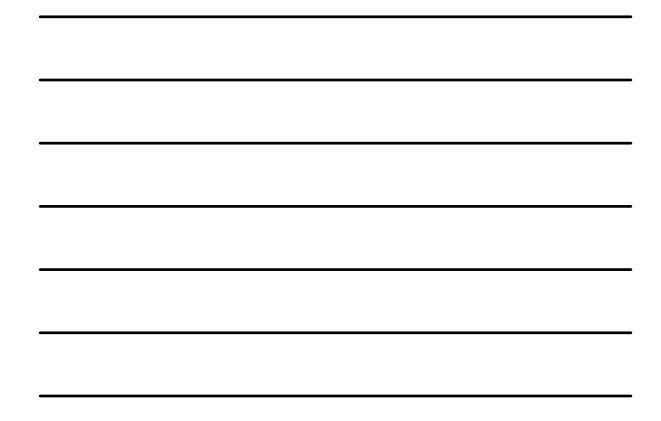

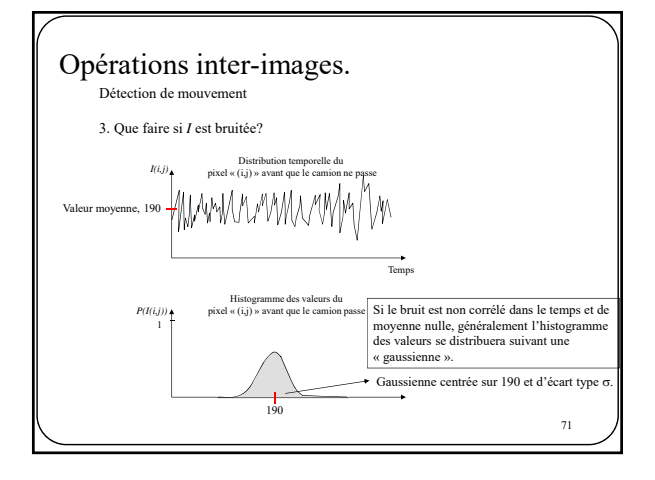

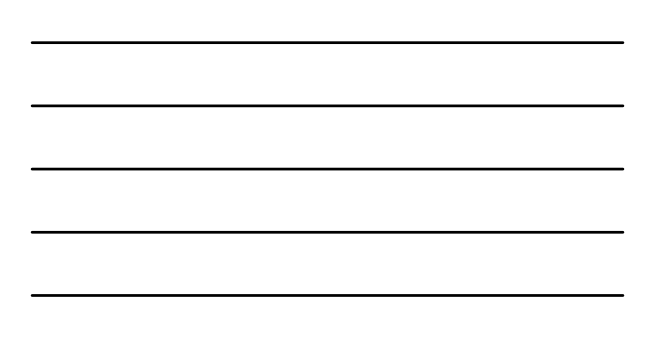

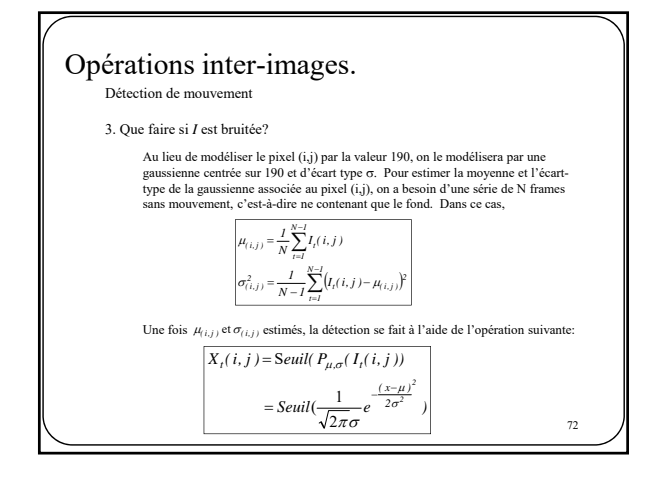

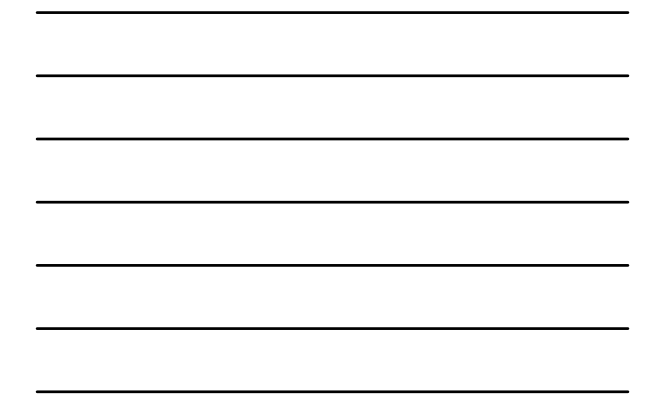

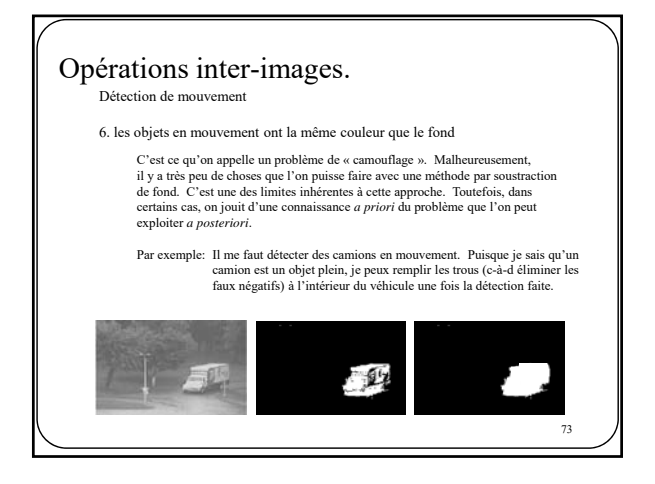

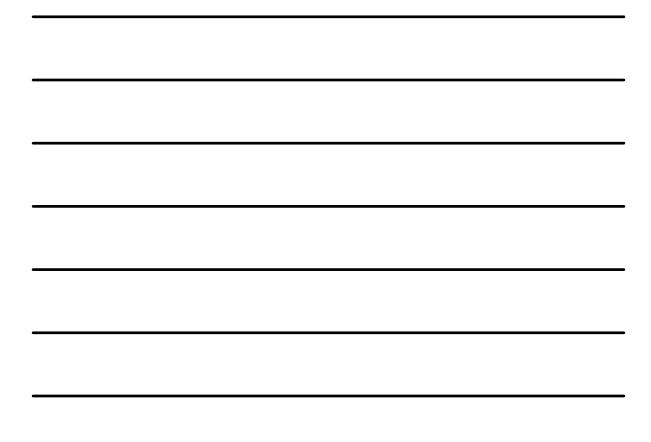

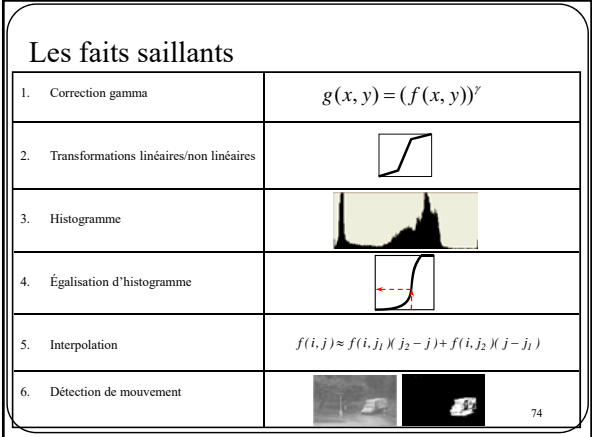

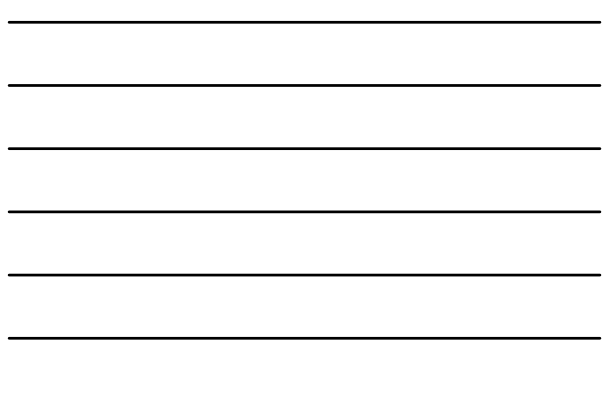